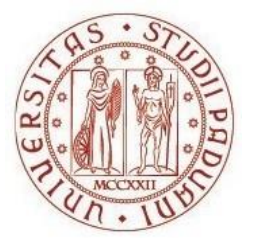

## UNIVERSITÀ DEGLI STUDI DI PADOVA Dipartimento del Territorio e Sistemi Agro-forestali

Laurea magistrale in Scienze Forestali e Ambientali

Infrastrutture verdi per la gestione dei deflussi di pioggia a Villafranca di Verona: applicazione del modello i-Tree Hydro+

Relatore: Prof.ssa Lucia Bortolini

Correlatore: Dott.ssa Valentina Brasola

> Laureando: Federico Alberti Matricola n: 2023792

ANNO ACCADEMICO 2021-2022

# <span id="page-2-0"></span>**INDICE:**

# **Sommario**

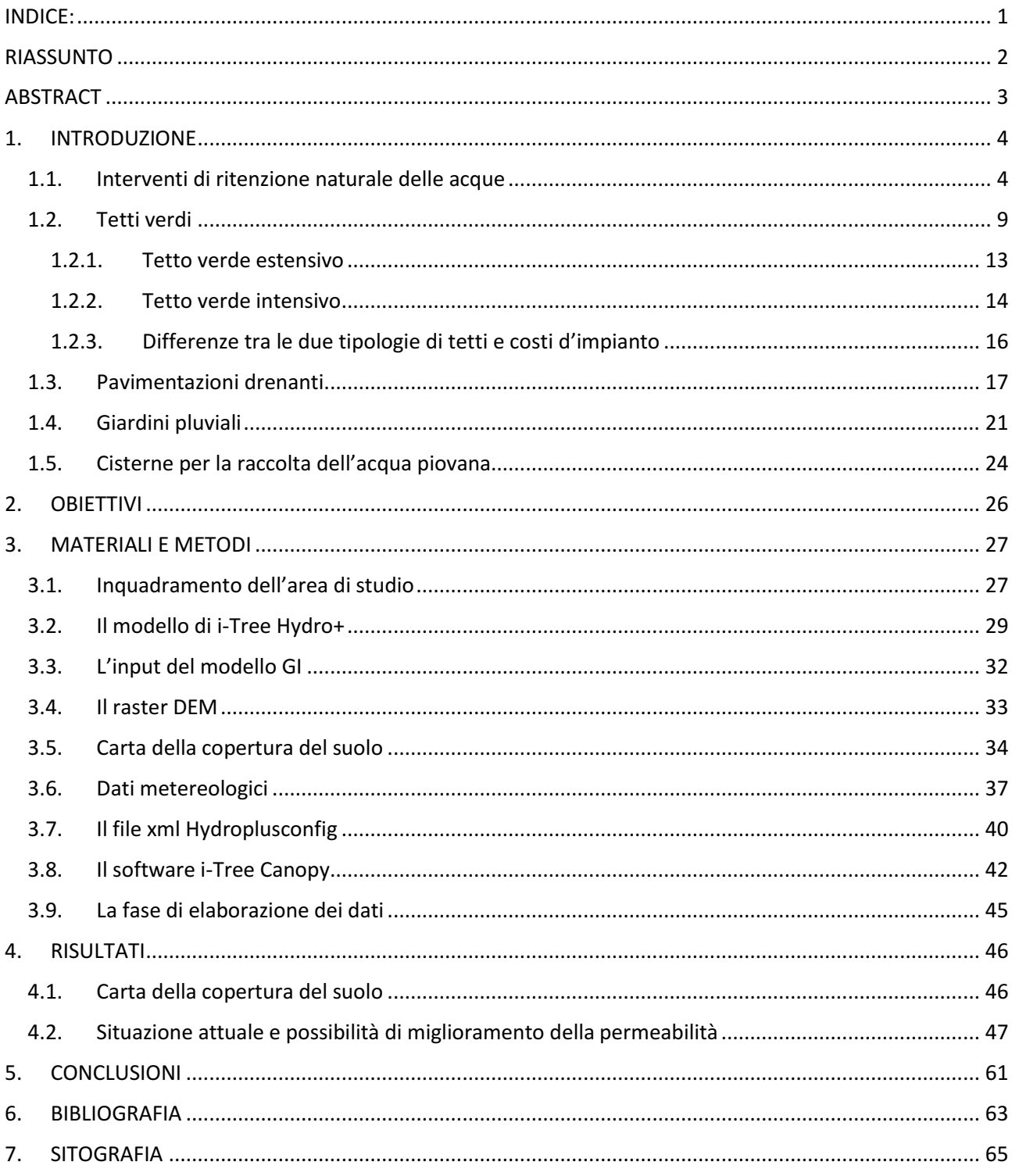

### <span id="page-3-0"></span>**RIASSUNTO**

Il consumo di suolo degli ultimi decenni e la conseguente impermeabilizzazione, assieme ai cambiamenti climatici su scala globale, con l'aumento della frequenza degli eventi meteorologici estremi, sta portando a un incremento del rischio idrogeologico in numerose zone, compresa l'Italia.

L'obiettivo del presente studio è di valutare gli effetti dell'inserimento di infrastrutture verdi nella gestione dell'acqua piovana attraverso l'identificazione di aree idonee per il loro inserimento nel contesto urbano.

L'area di studio è la città di Villafranca di Verona con la sua zona industriale e il paese di Dossobuono che comprende un'altra zona industriale e una parte dell'aeroporto Valerio Catullo.

Per valutare gli eventuali benefici dell'inserimento di infrastrutture verdi è stato applicato il modello idrologico del pacchetto i-Tree Hydro+ confrontando i deflussi generati dalle piogge verificatesi nell'anno 2021.

In particolare, le simulazioni sono state quattro: la prima ha riguardato lo stato attuale in cui si trova il territorio oggetto di studio del comune di Villafranca di Verona, mentre le altre tre simulazioni hanno riguardato l'inserimento di verde pensile (Green Roof), di pavimentazioni drenanti (Permeable Pavement) e di giardini pluviali (Rain Garden) posizionati strategicamente all'interno delle zone maggiormente urbanizzate e industrializzate dell'area di studio, rispettando comunque la vincolistica di ambito paesaggistico.

I risultati delle simulazioni hanno evidenziato che l'applicazione delle tre tipologie di infrastrutture verdi comportano una notevole riduzione dei volumi di runoff nelle aree oggetto di studio, evitando il convogliamento diretto all'interno delle reti fognarie delle acque meteoriche e favorendo l'infiltrazione nel terreno, consentendo quindi di ridurre eventuali danni da allagamento e sfruttando l'acqua di pioggia come una risorsa.

## <span id="page-4-0"></span>**ABSTRACT**

The soil consumption related to the past decades and the consequent waterproofing of the land, along with climate change on a global scale, with the increase of the frequency of extreme weather events, is leading to an increase in hydrogeological risk in many areas, including Italy.

The objective of this study is to evaluate the effects of the inclusion of green infrastructure in the management of the rainwater through the identification of suitable areas for the inclusion in the urban context.

The study area is the city of Villafranca di Verona with its industrial zone and the town of Dossobuono which includes another industrial area and a part of Valerio Catullo Airport.

The i-Tree Hydro+ hydrology model was applied to evaluate the potential benefits of including green infrastructure by comparing outflows from 2021 rainfall.

In particular, four simulations were made: the first refers to the current state of the territory of Villafranca di Verona, while the other three simulations concern the inclusion of green roofs, Permeable Pavements and rain gardens placed in a strategical way within the most industrialized areas of the study area, while respecting the landscape constraints.

The results of the simulations have shown that the application of the three types of green infrastructure lead to a significant reduction in runoff volumes in the areas under study, avoiding the direct conveyance of rainwater into the sewerage system and favouring infiltration into the soil, thus reducing flood damage and exploiting rainwater as a resource.

## <span id="page-5-0"></span>**1. INTRODUZIONE**

### <span id="page-5-1"></span>1.1. Interventi di ritenzione naturale delle acque

Secondo la definizione della European le NWRM "Natural Water Retention Measures"<sup>1</sup>, sono infrastrutture verdi tutte le opere che vengono progettate e costruite nel settore di mitigazione e risparmio dell'acqua.

Infatti, si tratta di opere multifunzionali atte a gestire le risorse idriche per ripristinare, migliorare e/o mantenere gli ecosistemi intatti.

L'obiettivo principale di queste opere è quello di migliorare e preservare la capacità di ritenzione idrica delle falde acquifere, del suolo e degli ecosistemi, migliorandone lo stato.

Questi interventi forniscono molteplici benefici, tra cui:

- la riduzione del rischio idraulico e di siccità,
- il miglioramento della qualità dell'acqua,
- in un ambito urbano ed agrario possono fornire un accumulo delle acque e un rallentamento dei deflussi riducendo quindi lievemente i periodi di siccità e dando una riserva idrica da utilizzare per le operazioni ordinarie,
- creazione/ripristino di nuovi habitat e la ricarica/mantenimento costante nel tempo della falda acquifera.

L'applicazione delle NWRM migliora e/o preserva i corpi idrici superficiali e sotterranei dal punto di vista quantitativo e può influenzare positivamente il loro stato chimico ed ecologico ripristinando e/o migliorando il funzionamento naturale degli ecosistemi e dei servizi che forniscono.

Gli ecosistemi preservati o ripristinati possono contribuire tanto all'adattamento ai cambiamenti climatici quanto alla mitigazione dei loro effetti.

<sup>&</sup>lt;sup>1</sup> L'home page della European NWRM, per visualizzare tutti i contenuti del progetto è disponibile al link [http://nwrm.eu/.](http://nwrm.eu/)

Le NWRM coprono una vasta gamma di azioni e tipi di uso del suolo: molti interventi diversi possono essere considerati tali se incoraggiano la ritenzione idrica all'interno di un bacino idrografico e ne migliorano così il funzionamento naturale.

Queste misure possono essere suddivise in quattro categorie, a seconda degli ambiti territoriali nei quali vengono realizzate:

- ambito agricolo, in particolare le azioni che aiutano la ritenzione delle acque nel terreno e diminuiscono il deflusso sono: prati e pascoli, coltivazioni son lavorazioni ridotte (minimum tillage, no tillage), fasce tampone, aree filtro, rotazione delle colture, densità di allevamento ridotte, pacciamature biodegradabili e terrazzamenti tradizionali;
- ambito forestale le principali tecniche che si utilizzano sono: rimboschimenti in foresta e nei bacini idrografici, fasce tampone, gestione forestale sostenibile, piantumazione e mantenimento degli alberi nelle zone urbane, bacini di accumulo dei sedimenti e strutture di controllo per i picchi di flussi derivati dalle piene;
- ambito fluviale facendo opere di riqualificazione fluviale, rinaturalizzazione dei corsi d'acqua, ripristino e gestione delle zone umide e delle pianure alluvionali e stabilizzazione delle sponde naturali;
- ambito urbano utilizzando: pavimentazioni drenanti, tetti verdi, bacini e stagni di ritenzione, giardini pluviali, strisce filtranti, bacini di infiltrazione e serbatoi di accumulo delle acque pluviali.

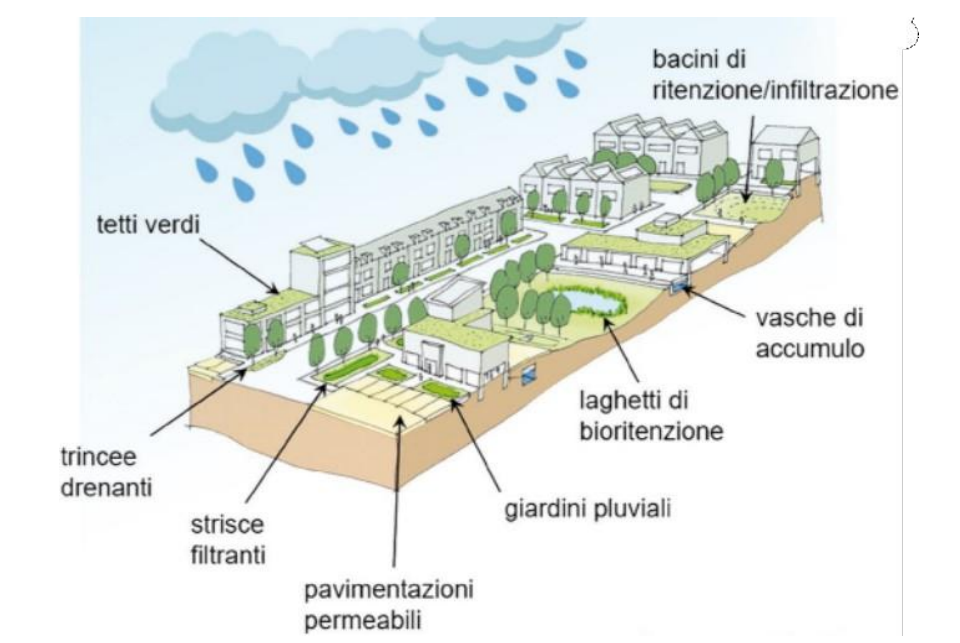

In particolare, ai fini dello studio, si considerano le NWRM dell'ambito urbano (Figura 1)

**Figura 1: Tipiche infrastrutture verdi in ambito urbano Fonte: http://nwrm.eu/**

La necessità che si sta palesando in questo momento storico è quella di smaltire o trovare un modo per riutilizzare le acque piovane.

Infatti, l'aumento negli ultimi decenni di strade, pavimentazioni ed edifici non ha fatto altro che impermeabilizzare il suolo delle aree urbane creando allagamenti e alluvioni sempre più frequenti anche semplicemente nel caso di precipitazioni non eccessivamente forti.

Le cause sono riconducibili nella maggior parte dei casi all'impermeabilizzazione dei suoli e alla bassa manutenzione sulle strutture di drenaggio già presenti (tombini, canali di scolo, ecc.), che, unite al cambiamento climatico, alle precipitazioni forti ed agli eventi straordinari come le "bombe d'acqua" che stanno diventando sempre più frequenti portano a emergenze continue, allagamenti e a costi di riparazione dei danni sempre maggiori.

Le NWRM permettono di ridurre gli effetti creati dalle strutture urbane impermeabili sul ciclo idrologico tramite una gestione sostenibile delle acque di pioggia, che si infiltrano e vengono immagazzinate nel sottosuolo e spesso utilizzate dalle piante, riducendo la quantità d'acqua convogliata nelle reti di drenaggio e dilatando i tempi di deflusso, ottenendo così un minore rischio di allagamento.

Come citato in precedenza, si tratta di impianti a verde di dimensioni che variano in base allo spazio disponibile e alle risorse economiche che il soggetto interessato è disposto ad utilizzare.

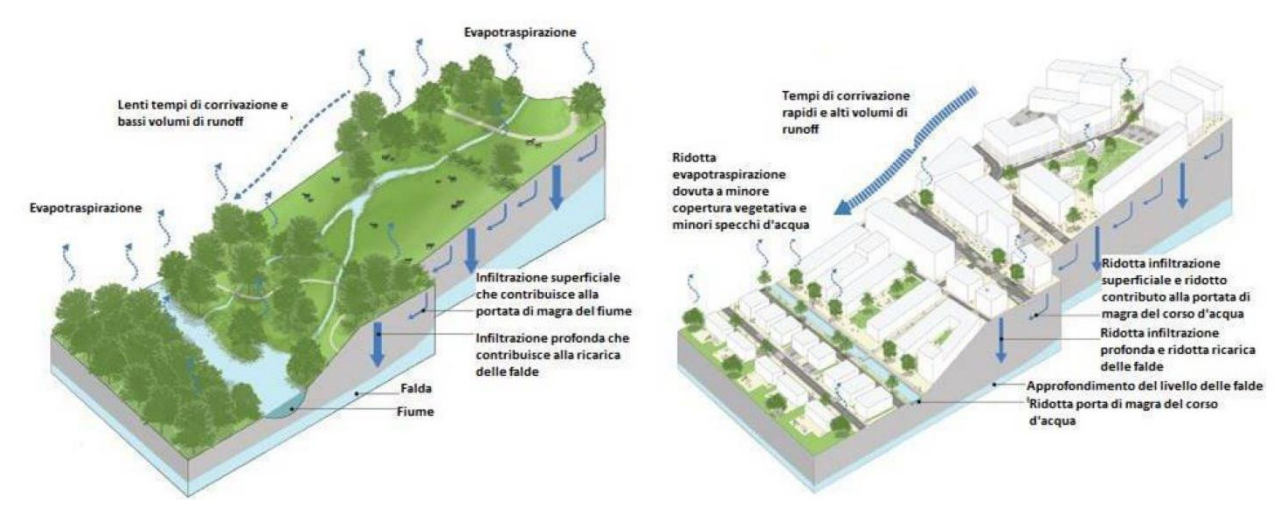

**Figura 2: Gestione dei deflussi in condizioni sostenibili (sinistra) e di forte urbanizzazione (destra) Fonte: Woods Ballard et al. 2015.** 

Dal punto di vista economico, le NWRM sono investimenti convenienti sia per il singolo che per la comunità: non costano più di qualsiasi altro tipo di soluzione a verde tradizionale e permettono di mitigare significativamente l'effetto isola di calore e i danni provocati da eventi meteorologici intensi, riducendo i costi direalizzazione, gestione e manutenzione delle opere idrauliche come ad esempio le reti fognarie, le condutture, i pozzetti, le vasche di laminazione, ecc.

L'impiego della vegetazione nelle aree urbane, inoltre, rende gli ambienti più salutari e attrattivi grazie ai molteplici benefici che il verde può fornire:

• miglioramento della qualità delle acque e ricarica della falda: la vegetazione può favorire i processi di fitodepurazione e riduce la presenza di inquinanti nelle acque di pioggia e nelle acque che vengono trasportate dalle superfici impermeabili al terreno.

Infatti, anche il suolo, su cui le piante crescono e si sviluppano, funge da filtro migliorando la qualità dell'acqua che poi andrà ad infiltrarsi nel sottosuolo fino a raggiungere la falda acquifera;

- miglioramento della qualità dell'aria e riduzione dell'emissione dei gas serra: la vegetazione non solo produce ossigeno attraverso il processo di fotosintesi, ma assorbe dall'aria gli inquinanti atmosferici e intercetta le particelle inquinanti (ad esempio il particolato PM10) che si depositano sulla superficie delle foglie;
- riduzione dell'isola di calore che crea innalzamenti nell'ordine di svariati gradi centigradi di temperatura in corrispondenza delle aree urbanizzate e fortemente cementate. A causa di molti elementi come le superfici asfaltate e in cemento, la presenza di attività

che producono calore, come ad esempio i forni, e gli edifici che ostacolano la circolazione dell'aria questa problematica si sta aggravando sempre di più e sta arrecando sempre maggiori problemi alla popolazione gravando sempre di più sulle spese della sanità pubblica a causa dei colpi di calore che le persone subiscono nei mesi più caldi dell'anno. Quindi, grazie alla vegetazione che oltre a fornire ombreggiamento ha anche un effetto rinfrescante dato dall'evapotraspirazione si è in grado di mitigare e soprattutto raffreddare più velocemente le aree asfaltate nel periodo serale e notturno riducendo notevolmente il calore latente che si genererebbe;

- creazione di habitat e aumento della biodiversità: l'inserimento di zone vegetate in ambiente urbano permette di creare dei piccoli habitat favorevoli all'instaurarsi di specie animali di ridotte dimensioni (in particolare uccelli e insetti), che contribuiscono a migliorare la biodiversità dell'ecosistema urbano contribuendo assieme ad un'attenta scelta delle specie vegetali a creare dei veri e propri corridoi ecologici;
- stoccaggio del carbonio: la vegetazione, attraverso la fotosintesi, immagazzina l'anidride carbonica, contribuendo alla riduzione dell'effetto serra;
- aumento del valore estetico del paesaggio;
- miglioramento della qualità della vita: il verde nelle città produce effetti positivi sulla salute fisica e mentale delle persone.

Di seguito vengono descritte le tre principali infrastrutture verdi che si possono inserire in ambito urbano, con i loro vantaggi e punti di forza. Le strutture oggetto di studio sono: i tetti verdi, le pavimentazioni drenanti e i giardini pluviali. Inoltre, verrà dedicato un piccolo capitolo anche alle cisterne di raccolta delle acque piovane.

### <span id="page-10-0"></span>1.2. Tetti verdi

Il tetto verde o copertura a verde o verde pensile rientra tra i Sistemi di Drenaggio Urbano Sostenibile, ovvero le infrastrutture verdi utilizzate per la gestione del deflusso superficiale dell'acqua piovana.

Il verde pensile è particolarmente efficace nel caso di eventi non troppo intensi, anche se di lunga durata, mentre perde un po' di efficienza negli eventi più intensi a causa della veloce saturazione del substrato.

I tetti verdi hanno dimostrato che, in climi temperati, sono in grado di determinare un dimezzamento annuale dei volumi di dilavamento; tuttavia, se il drenaggio non viene correttamente dimensionato possono verificarsi problematiche di smaltimento delle acque.

Possono essere considerati dei sistemi di controllo dei deflussi alla sorgente intercettando direttamente la pioggia, diversamente da quelli che favoriscono l'infiltrazione subito a valle della loro origine (come i rain garden) e i sistemi di raccolta dell'acqua piovana (per esempio le cisterne, come nel caso di Potsdamer Platz a Berlino) per un successivo utilizzo (irrigazione, antincendio, ecc.) (Bortolini, 2017).

I principali campi di applicazione del verde pensile sono:

- Coperture di edifici pubblici (comprese scuole) e privati;
- Capannoni industriali;
- Cantine vitivinicole;
- Terrazze, piazze e garage interrati.

I vantaggi che un tetto verde può apportare sono:

• Miglioramento del microclima urbano: I tetti verdi contribuiscono a diminuire l'effetto isola di calore (Urban Heat Island – U.H.I.), definita come la differenza tra la temperatura misurata in uno spazio urbano e quella misurata attorno all'area urbana, in uno spazio verde. Una riduzione di questo fenomeno permette di migliorare il microclima urbano in maniera significativa (Onmura et al., 2001).

Il fenomeno delle isole di calore è causato dall'assorbimento di energia solare da parte degli edifici e delle strade, questo causa un aumento delle temperature e di conseguenza un aumento dei costi per raffreddare le strutture nei periodi estivi. Come rappresentato in Figura 3, si notano minori temperature con i tetti verdi.

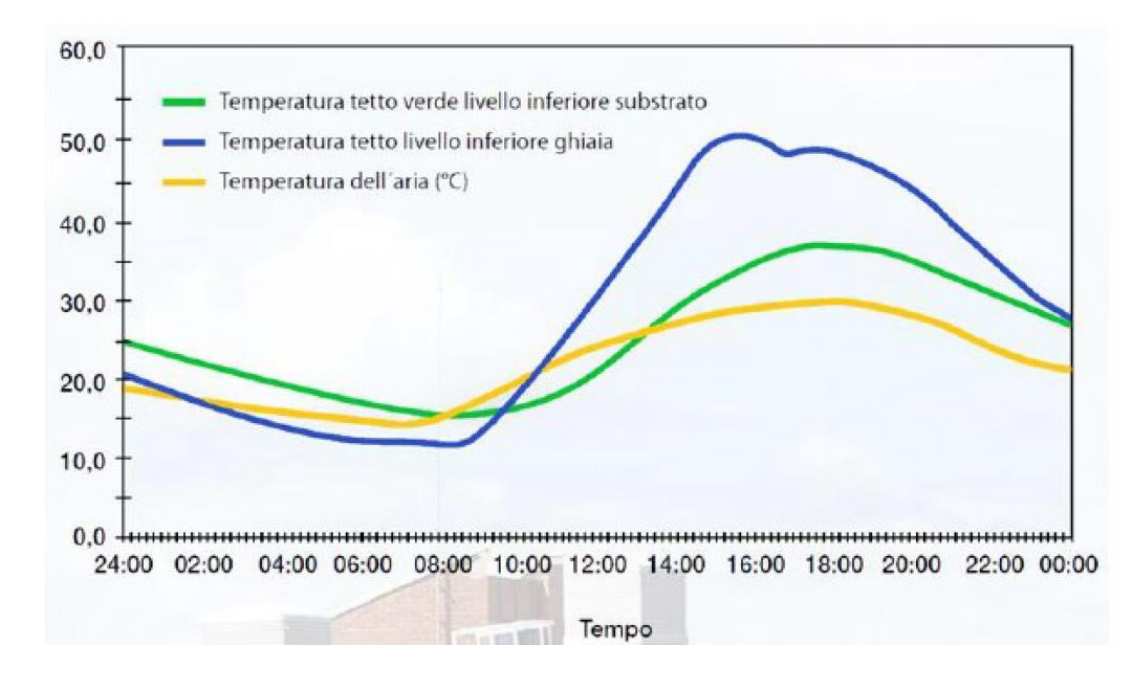

**Figura 3: Variazione giornaliera della temperatura di un tetto tradizionale e di un tetto verde. Fonte Bauder, 2013**

- Gestione sostenibile delle acque: "Una delle caratteristiche principali dei tetti verdi è quella di trattenere parte delle precipitazioni accumulando l'acqua nella sua stratigrafia, particolarità che permette di ridurre i picchi di deflusso sulle reti di drenaggio urbano. Una parte dell'acqua immagazzinata verrà poi restituita all'ambiente attraverso l'evapotraspirazione delle piante e del substrato, mentre la restante parte verrà comunque rilasciata verso i sistemi di scolo urbano ma questa sarà solamente una parte di tutta l'acqua piovana caduta e per di più avverrà con una certa latenza rispetto all'evento piovoso, limitando perciò i picchi di piena. A seconda della tipologia di tetto verde si può arrivare a ridurre la dispersione idrica fino all'80%, decongestionando impianti di depurazione, canalizzazioni comunali, impianti di scarico, ecc." (Palla et al., 2010). Queste caratteristiche variano a seconda delle tecnologie che vengono utilizzate, delle
- specie vegetali impiegate e del substrato su cui dimorano. • Miglioramento della qualità dell'aria: "Una delle funzioni principali attribuite al verde urbano è quella di purificazione dell'aria durante il processo di fotosintesi. Per migliorare la qualità dell'aria la pianta agisce attivamente attraverso vari processi, quali l'immobilizzazione del carbonio, l'assorbimento di inquinanti gassosi, l'abbattimento delle polveri. La vegetazione filtra fino al 20 % delle polveri nell'aria" (Yang et al., 2008).
- Aumento della durata del tetto nel tempo: un tetto verde protegge in maniera più efficace dall'azione svolta dagli agenti atmosferici e dai raggi UV. Inoltre, un tetto verde ha minori sbalzi termici rispetto ai tradizionali tetti costituiti da coppi e tegole in argilla o cemento.

• Riduzione inquinamento acustico: "Per effetto della stratigrafia, i tetti verdi riducono la riflessione acustica e proteggono sia dall'immissione, che dall'emissione di onde sonore dall'edificio.

Il miglioramento dell'isolamento acustico risulta dall'ammortizzazione di vibrazioni della superficie a verde e dalle proprietà di assorbimento acustico della vegetazione" (Van Renterghem e Botteldooren, 2009). Infatti, grazie alla stratigrafia che si costituisce tramite i vegetali le onde sonore non hanno modo di creare riverbero dato che non è presente una superficie piana e rigida dove il suono possa rimbalzare.

- Isolamento termico: "Lo spesso strato di terreno e la vegetazione creano uno strato isolante che permette di mantenere la temperatura interna dell'edificio più costante rispetto alle soluzioni tradizionali. Questo miglioramento delle prestazioni termodinamiche si traduce in minori consumi per raffreddare l'edificio e di conseguenza meno inquinamento" (Coma et al., 2018).
- Valore ecologico: "L'installazione di tetti verdi permette di aumentare la percentuale di verde all'interno della città; questo permette di generare effetti positivi sulle persone, che hanno la possibilità di giovare di nuovi spazi verdi qualora questi siano fruibili, aumenta il livello di biodiversità ed è favorevole alla fauna locale che potrebbe trovarvi riparo. Dal punto di vista ecologico, l'aumento della biodiversità vegetale è possibile soprattutto se si utilizzano specie autoctone, le quali, oltre che aumentare il valore ecologico dell'area, possono creare habitat adatti ad ospitare la piccola fauna cittadina. Il tetto verde risulta essere un piccolo ecosistema e la creazione ravvicinata di molti di questi permetterebbe di compensare la mancanza di corridoi ecologici a livello del terreno, difficili da realizzare in contesti fortemente urbanizzati. Un tetto verde può quindi essere un punto di ristoro per molte specie animali che volano e si spostano fra gli edifici o in lunghe migrazioni. Si presta anche come un'importante fonte di nutrimento, zona dove procreare e zona di protezione per ragni, farfalle, uccelli ed invertebrati" (ISPRA, 2012).

Il tetto verde può essere definito una copertura vegetata composta da una serie di strati ben definiti, ognuno dei quali ha una precisa funzione: impermeabilizzazione, accumulo e drenaggio, substrato di coltivazione leggero e permeabile in cui vengono messe a dimora le specie vegetali, generalmente di tipo erbaceo perenne, tolleranti all'elevato calore, alla siccità e anche a periodi di saturazione idrica purché non siano prolungati nel tempo. La stratificazione standard di una copertura a verde è riportata in Figura 4.

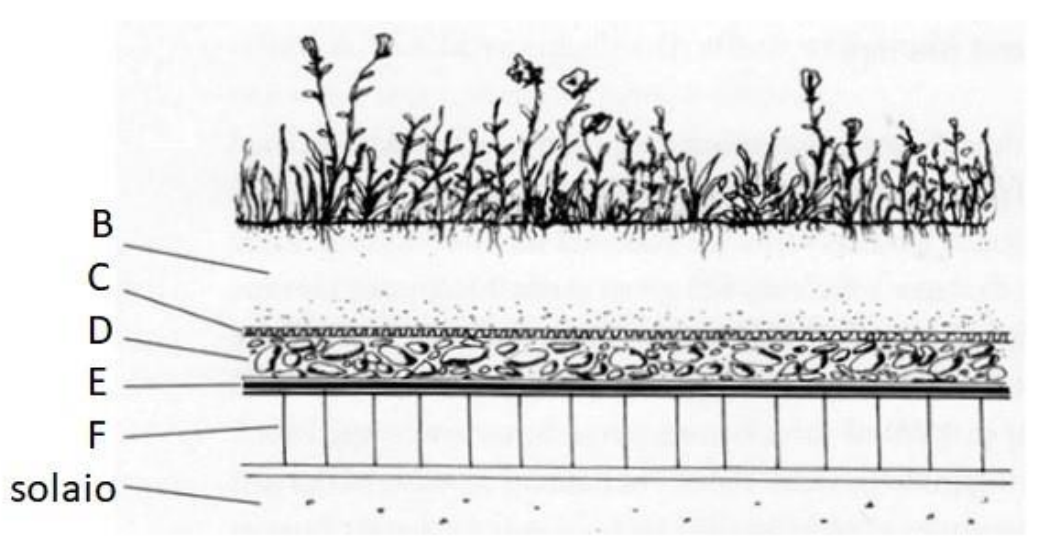

- A. Vegetazione
- B. Substrato
- C. Strato filtrante
- D. Strato drenante
- E. Impermeabilizzazione /strato antiradice
- F. Solaio (strato isolante)

#### **Figura 4: Stratigrafia di un tetto verde**

La progettazione e l'esecuzione è regolata dalla norma UNI 11235:2015, che risulta essere molto importante perché definisce vari parametri, come lo spessore minimo che viene raccomandato per la creazione dello strato colturale in funzione della struttura e del tipo di vegetazione impiegata (Figura 5).

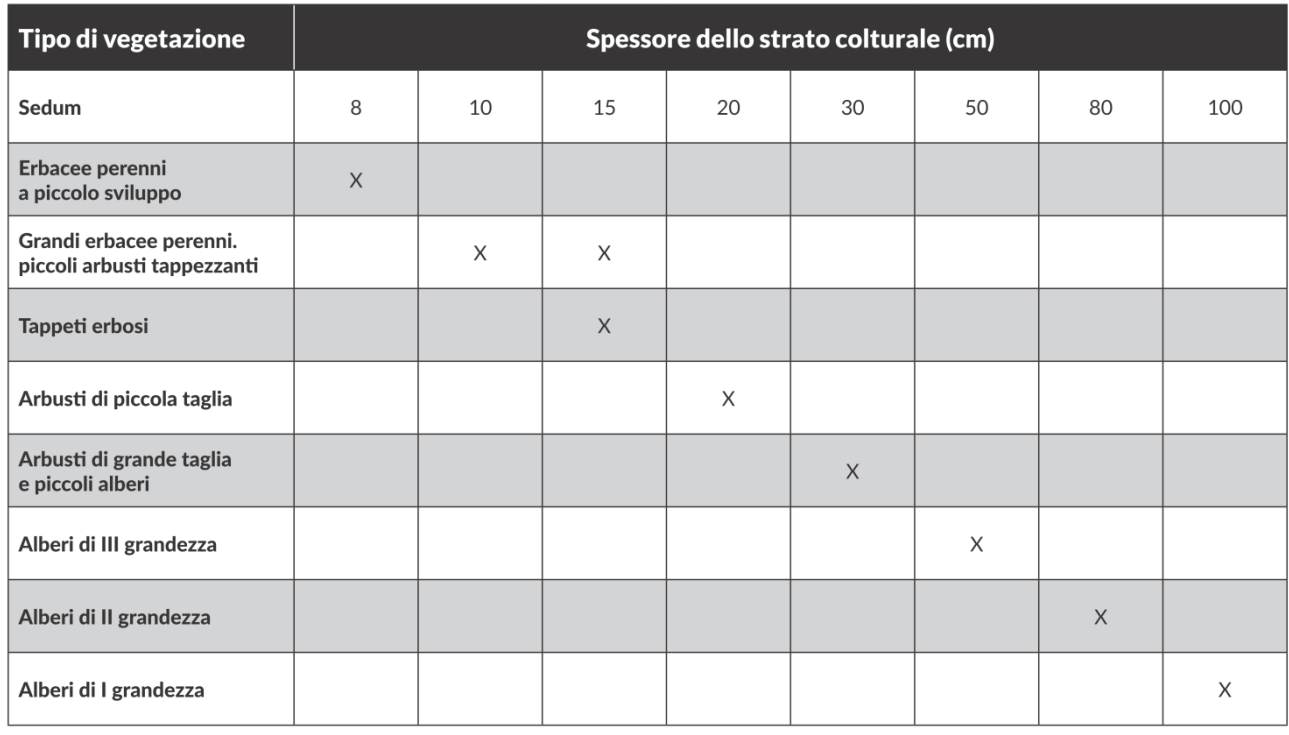

#### **Figura 5: Spessore minimo dello strato colturale in funzione della vegetazione che viene utilizzata (Fonte: Norma UNI 11235:2015).**

#### <span id="page-14-0"></span>1.2.1. Tetto verde estensivo

Con il termine tetto verde estensivo ci si riferisce ad una copertura vegetale caratterizzata da uno strato vegetativo simile a quello ritrovabile spontaneamente in natura (Abram, 2006), e di conseguenza una bassa manutenzione. Questa tipologia è molto utilizzata per le coperture di fabbricati industriali e commerciali, sostituendo le tipiche coperture in ghiaino o altri materiali.

Gli obiettivi principali di questa tipologia di tetto verde è la gestione sostenibile delle acque piovane, la protezione dello strato impermeabile, l'isolamento dei locali sottostanti con conseguente mitigazione delle temperature e l'abbellimento estetico dell'edificio.

Questa tipologia di copertura è utilizzabile su tetti inclinati o spioventi. Lo spessore della stratificazione non è mai superiore ai 15 cm e il substrato utilizzato è formato da componenti minerali (Bortolini, 2017).

Spessori attorno agli 8 cm sono sfruttabili perlopiù nel Nord Italia; tuttavia, più si scende in località dal clima mediterraneo maggiore è la necessità di aumentare lo spessore del substrato al fine di evitare eccessive perdite d'acqua per evaporazione.

La manutenzione è bassa ed è limitata solo al controllo degli elementi che costituiscono la struttura sottostante alla vegetazione.

Invece, molto più raramente nei casi di manutenzione straordinaria gli interventi sulla vegetazione sono limitati alla gestione di eventuali parassiti, malattie o infestanti che potrebbero intaccare le funzionalità della copertura.

Generalmente, un impianto di irrigazione viene quasi sempre consigliato perché talvolta può essere richiesta un'irrigazione di soccorso soprattutto per sopperire a carenze idriche che potrebbero manifestarsi nel periodo estivo oppure per carenze che potrebbero crearsi nelle fasi di primo insediamento dell'impianto o nei periodi dove si protrae un evento siccitoso per lungo tempo.

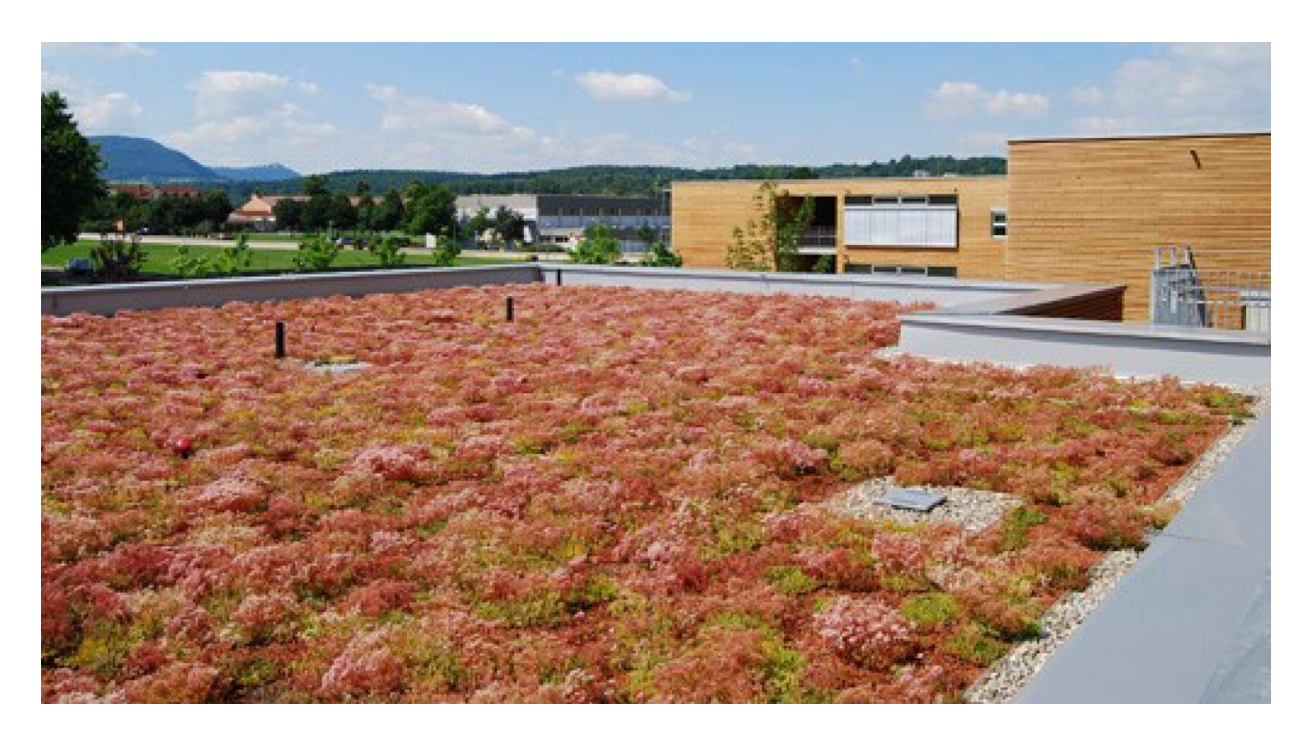

Figura 6: Esempio di t**etto verde estensivo (Fonte [https://zinco-italia.it/\)](https://zinco-italia.it/)**

Gli esempi più frequenti di questa tipologia di tetto verde sono principalmente su edifici pubblici o edifici commerciali per ridurre fabbisogni energetici e costi. I vantaggi dal punto di vista dell'efficienza energetica uniti alla scarsa necessità di manutenzione stanno permettendo la diffusione di questa tecnologia verde che in questi tempi viene vista sia come un investimento green per l'appariscenza dell'azienda che come investimento vero e proprio grazie ai notevoli risparmi che si notano nelle bollette energetiche.

#### <span id="page-15-0"></span>1.2.2. Tetto verde intensivo

I tetti verdi intensivi si differenziano dalla tipologia precedente per avere uno spessore maggiore del substrato che permette di variare maggiormente la vegetazione impiegata.

Bisogna fare attenzione a valutare se la struttura può sostenere un peso importante, che arriva ad essere anche maggiore di 300 kg/m<sup>2</sup>. Per questo, quindi, per la costruzione di queste opere bisogna fare un attento studio in fase di progettazione sia nel caso della creazione di una struttura nuova che di un rifacimento/ammodernamento del tetto presente al momento.

Si possono realizzare quindi terrazzamenti inverditi, giardini, ma anche veri e propri parchi o campi sportivi. Le funzioni sono le stesse dei tetti verdi estensivi con l'aggiunta del possibile utilizzo da parte della popolazione, fornendo aree di relax e svago per la comunità nel caso di strutture pubbliche, mentre, nel caso sia costruito su un'azienda, può essere motivo di svago e relax durante le pause pranzo per i lavoratori.

Le specie vegetali utilizzate sono svariate: si parte da specie erbacee per tappeti erbosi e si arriva ad inserire arbusti e anche a veri e propri alberi.

Anche il substrato si differenzia dalla tipologia estensiva, avendo qui spessore minimo di 15 cm fino ad arrivare anche a spessori di 150 cm nel caso di alberi dal radicamento profondo.

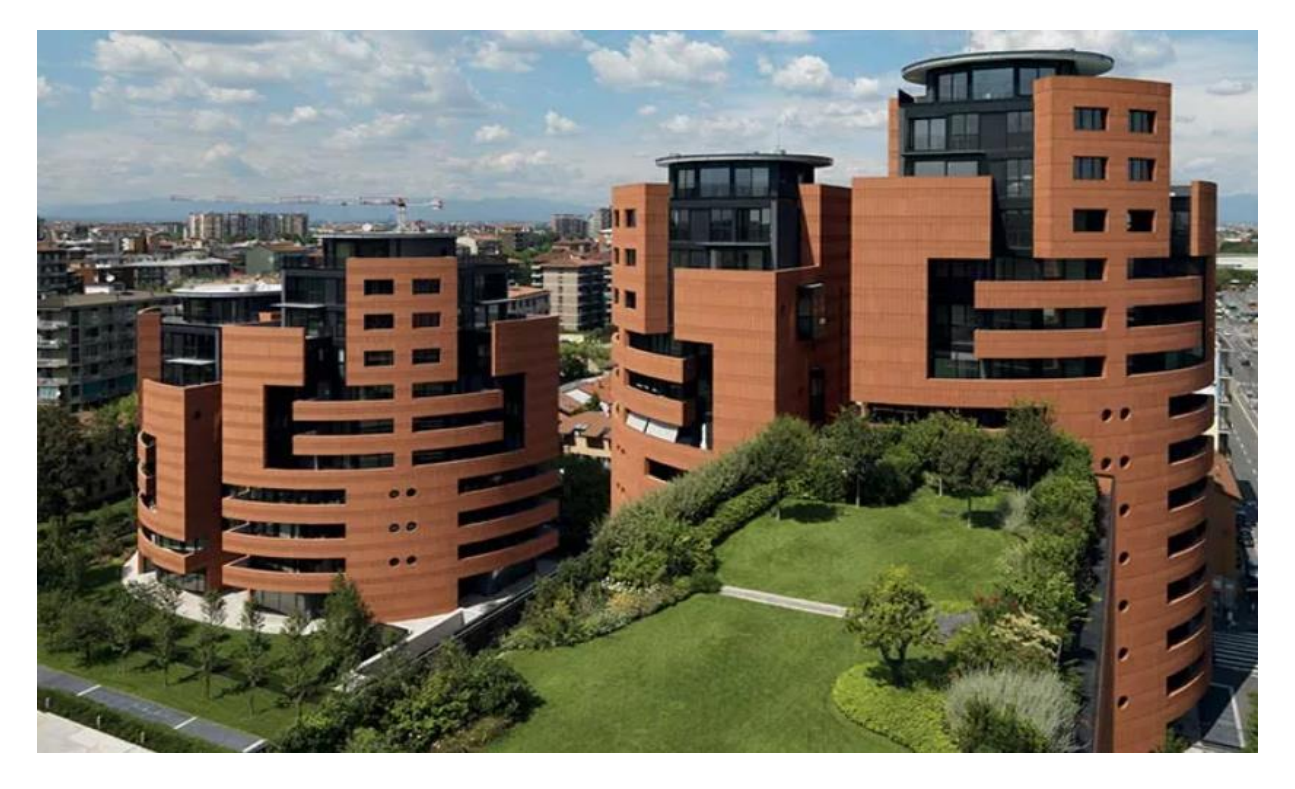

**Figura 7: Esempio di tetto verde intensivo Fonte[: https://www.rinnovabilierisparmio.it/](https://www.rinnovabilierisparmio.it/)**

Questi tetti necessitano inoltre di una maggiore manutenzione vista la presenza di tappeti erbosi da sfalciare, di arbusti da potare o da sostituire in caso di morte e di alberi da potare.

### <span id="page-17-0"></span>1.2.3. Differenze tra le due tipologie di tetti e costi d'impianto

In tabella 1 sono riportate le principali differenze tra le due tipologie.

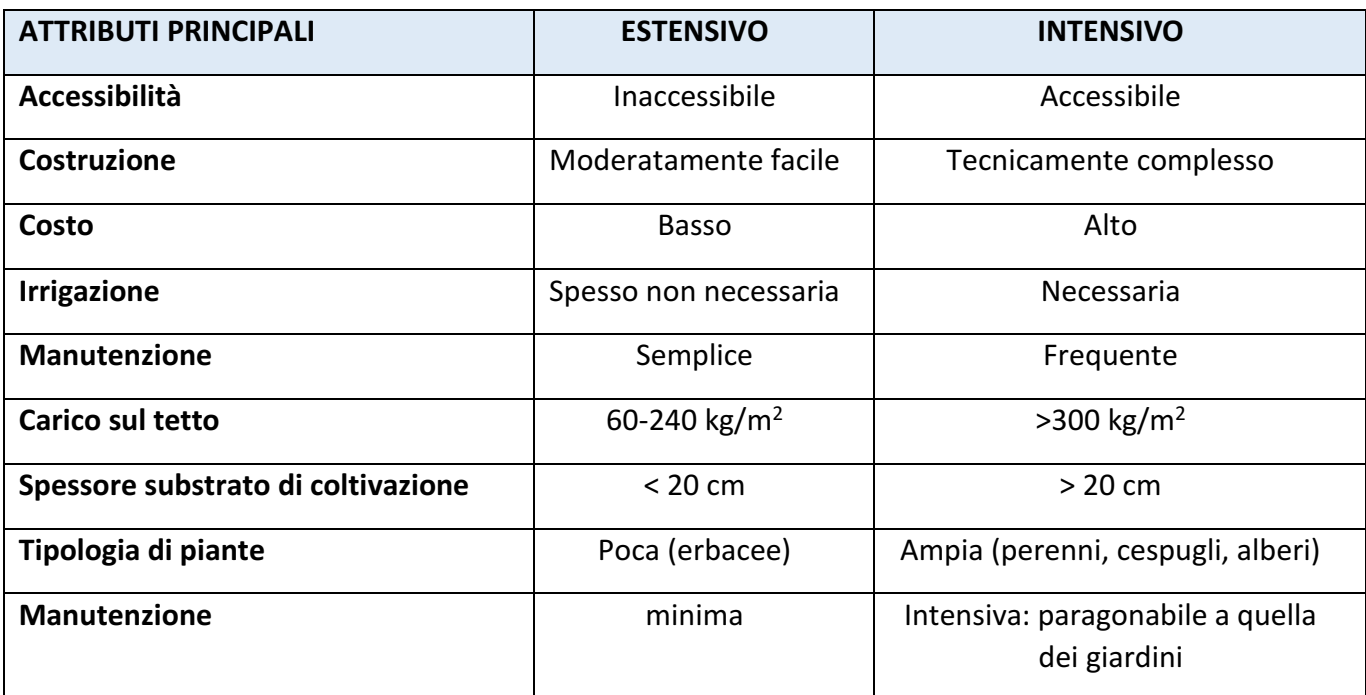

**Tabella 1: Principali differenze tra un tetto verde estensivo e intensivo (Fonte: Oberndorfer et al., 2007)**

Per quanto riguarda i costi d'impianto nel caso di tetti verdi estensivi i costi per la realizzazione non comprensivi dell'acquisto e dell'impianto dei vegetali variano tra i 30 e i 100 €/m<sup>2</sup> con una ripartizione al 50% dei costi per i materiali di impermeabilizzazione e quelli dei substrati. Viceversa, per un tetto verde intensivo i costi anche questi non comprensivi dell'acquisto e dell'impianto delle piante, variano tra un minimo di 70 ed un massimo di 160 €/m<sup>2</sup> con una ripartizione pari al 20% sul totale per le opere di impermeabilizzazione e 80% per le spese dei substrati. (Fonte: Manuale sulle buone pratiche di utilizzo dei sistemi di drenaggio urbano sostenibile).

### <span id="page-18-0"></span>1.3. Pavimentazioni drenanti

Le pavimentazioni permeabili sono sistemi che permettono all'acqua piovana di percolare e raggiungere gli strati sottostati del terreno, svolgendo anche un'azione di parziale filtraggio e trattenuta di sostanze inquinanti.

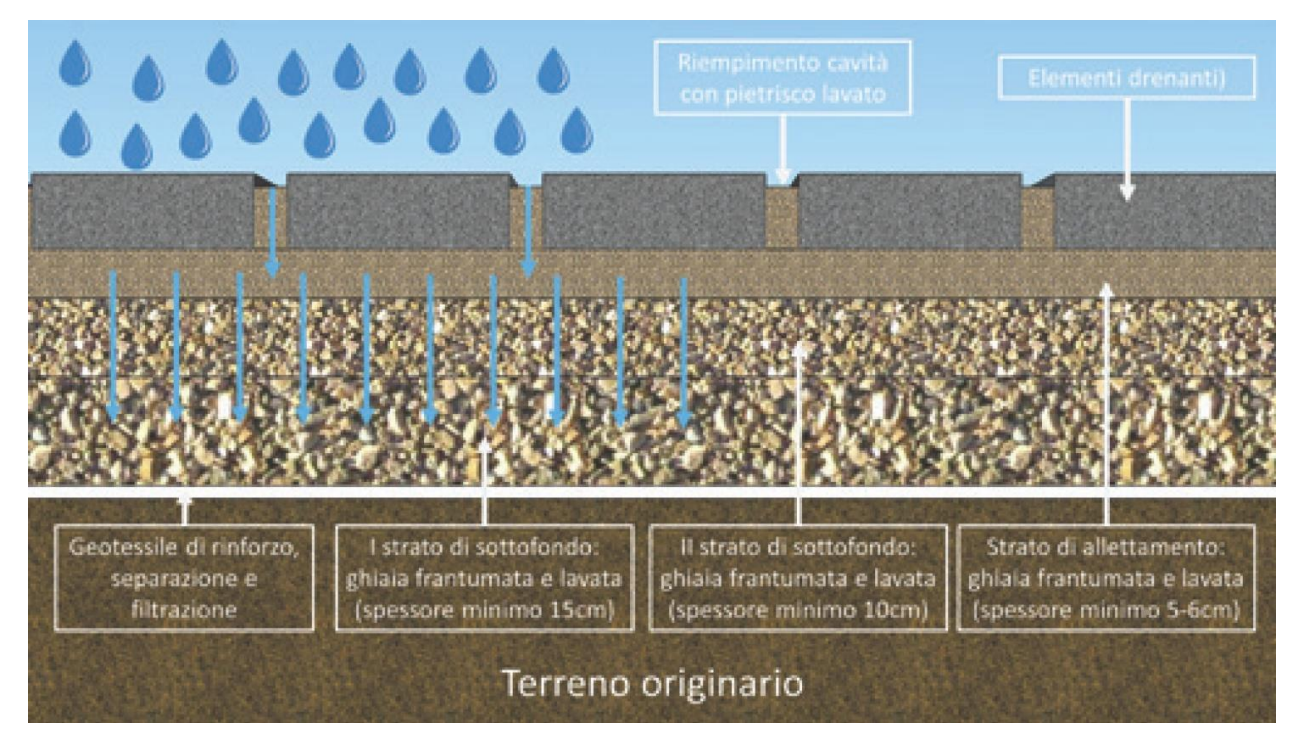

**Figura 8: sezione delle pavimentazioni drenanti. Font[e http://www.pavimentidrenanti.ferraribk.it/ita/](http://www.pavimentidrenanti.ferraribk.it/ita/)**

Ci sono tre macrocategorie di pavimentazioni permeabili:

**1. Superfici impermeabili con sola infiltrazione delle acque nel suolo sottostante:** l'acqua permea attraverso il primo strato (dove viene trattenuta temporaneamente) e quindi viene successivamente rilasciata e filtrata negli strati inferiori del terreno. Queste pavimentazioni sono composte da due strati: quello più superficiale è composto da una superficie permeabile che ha la funzione di assorbire e di far penetrare nello strato sottostante le acque meteoriche. Il secondo strato, invece, viene posto tra la pavimentazione ed il terreno. La pavimentazione del secondo strato è composta da uno strato di ghiaia che ha la funzione facilitare l'infiltrazione delle acque nel suolo sottostante.

Si procede con l'esecuzione dello scavo di sbancamento, successivamente si fa un livellamento e una leggera compattazione del fondo di scavo.

Si posa uno strato di tessuto permeabile che consente di trattenere le particelle sottili lasciando contemporaneamente infiltrare l'acqua poi si posano gli strati di sottofondo in ghiaia. È bene vibrocompattare gli strati una volta eseguita la posa di ciascuno di essi in modo tale che si possa stendere in maniera uniforme il secondo strato di tessuto non tessuto al di sopra del quale viene posato uno strato di ghiaia. Infine si esegue la posa della pavimentazione drenante e riempimento degli spazi interstiziali con ghiaia o pietrisco lavico.

**2) Superfici permeabili con solo scarico delle acque in fognatura**: in questa tipologia di pavimentazioni si sfrutta solamente la capacità di ritenzione, di trattenuta e di filtraggio del terreno che costituisce gli strati superficiali della pavimentazione. Viene inserita una membrana impermeabile alla base della pavimentazione che impedisce all'acqua filtrata nei primi strati di infiltrarsi successivamente nel terreno. L'acqua viene e trasferita attraverso un sistema di tubazioni direttamente al corpo ricettore. Questa soluzione viene spesso usata dove il terreno ha una bassa permeabilità o quando ci sono seri rischi di inquinamento della falda acquifera.

La costruzione è simile a quella per l'esecuzione delle superfici permeabili con sola infiltrazione delle acque nel suolo sottostante. Le differenze sono per la posa di uno strato di geotessile impermeabile sul fondo dello scavo al posto di uno strato di tessuto non tessuto filtrante e il posizionamento di tubature forate per effettuare il drenaggio in fogna dei deflussi.

**3) Superfici permeabili miste:** queste pavimentazioni prevedono l'inserimento di una serie di tubi forati di raccolta che aiutano a far defluire l'acqua verso altri sistemi di ritenzione.

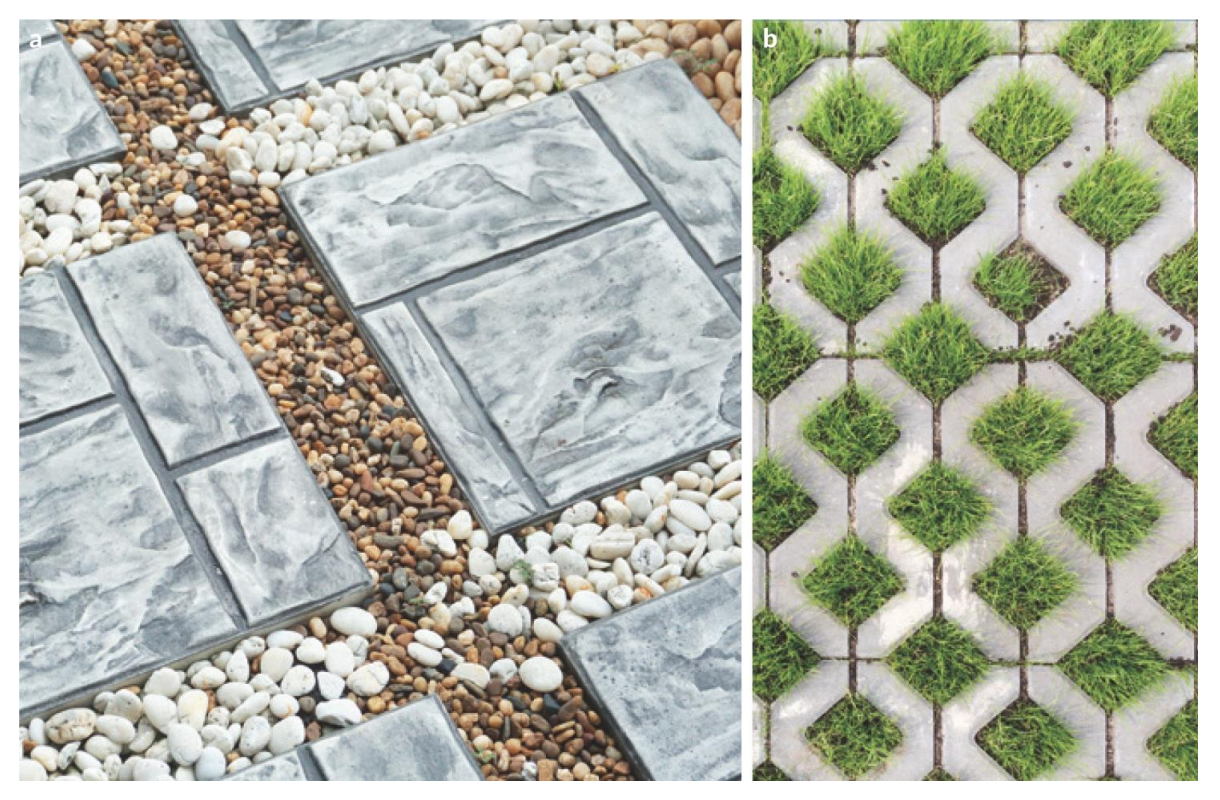

**Figura 9: tipologie di pavimentazioni con ghiaia (a) e con vegetali (b). Fonte: Masseroni et al., 2018**

Si riportano di seguito le diverse tipologie di pavimentazioni drenanti con una breve descrizione e la tipologia di utilizzo che possono avere (Figura 10).

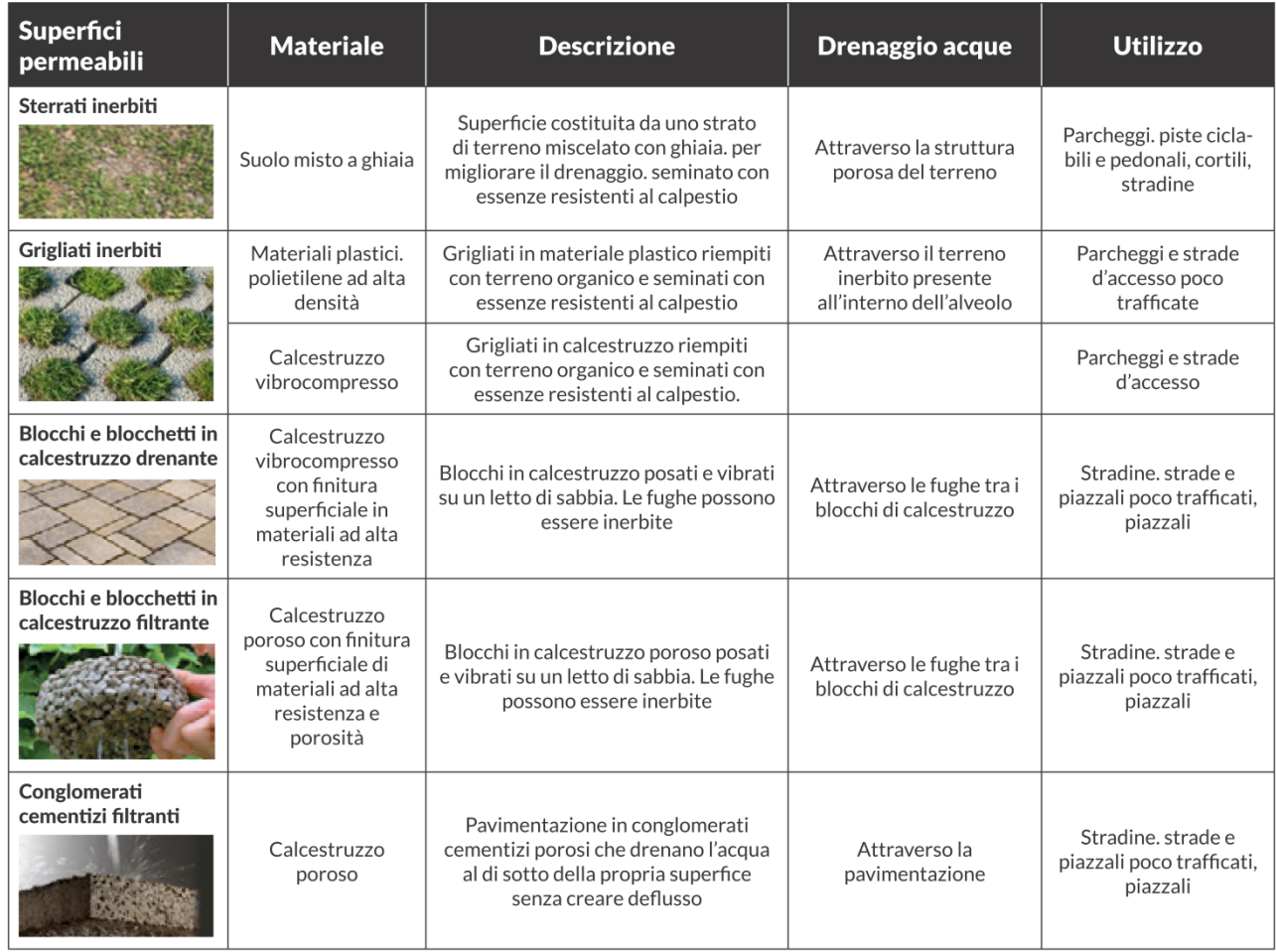

**Figura 10: Caratteristiche delle principali tipologie di pavimentazione. Fonte: Masseroni et al., 2018.**

Queste infrastrutture verdi hanno un notevole potenziale in ambito urbano e periurbano ma anch'esse necessitano di alcune raccomandazioni sull'utilizzo.

Usare pavimentazioni permeabili non è raccomandato dove:

- ci sia un eccessivo sedimento depositato sulla superficie (cortili di cantieri o ditte di costruzione e limitrofi);
- in stazioni di servizio, aree di sosta di camion, piazzali di industrie chimiche, tutte le aree in cui c'è movimentazione di mezzi pesanti e di materiali pericolosi che possano disperdersi nell'ambiente;
- in siti in cui la falda rimane stagionalmente molto alta e quindi può andare a saturare il terreno in prossimità della superficie;
- in presenza di suoli che possono diventare instabili se saturi;
- nel caso ci sia solamente solida roccia impermeabile senza la possibilità di un adeguato strato permeabile;
- le pendenze massime superano il 5% per l'asfalto permeabile, 6% per calcestruzzo permeabile; 10% per Eco-Stone; 6% per grigliati plastici/inerbiti

La manutenzione consiste nel mantenere pulita la superficie permeabile secondo le indicazioni prescritte dalle diverse ditte costruttive al momento della posa dell'opera.

Per superfici drenati in asfalto o calcestruzzo permeabile è bene pulire le superfici non solo spazzando ma aspirando, o insieme lavando ad alta pressione ed aspirando.

I mezzi che forniscono i migliori risultati sono i le macchine create per la pulizia stradale che vanno a togliere e aspirare i sedimenti che si accumulano nel terreno liberando così le porosità superficiali del materiale.

I costi di installazione comprendenti anche le spese per la messa a dimora di una pavimentazione drenante variano dai 24 ai 56 €/m<sup>2</sup> a seconda della tipologia di materiale che viene scelto per fare il grigliato.

### <span id="page-22-0"></span>1.4. Giardini pluviali

Un rain garden è un'area di bioritenzione che si avvale delle precipitazioni e dei deflussi delle acque piovane per il suo design costruttivo e la selezione delle piante. Si può considerare un particolare piccolo giardino, progettato per resistere agli estremi di umidità e alle concentrazioni di inquinanti, che si possono trovare diluite nelle acque piovane di deflusso (Davis et al., 2006).

Le acque piovane vengono accumulate sfruttando le pendenze per convogliare i deflussi di pioggia in zone costituite da depressioni nel terreno che hanno lo scopo di immagazzinare e di favorire l'infiltrazione.

A prima vista un giardino pluviale appare come una bella aiuola con svariate tipologie di piante e di dimensioni variabili a seconda dello spazio in cui la struttura è posizionata. In realtà, un rain garden è un sistema più complesso composto da (Figura 11):

- fasce filtranti erbacee che rallentano e filtrano il deflusso in entrata;
- aree di stoccaggio temporaneo delle acque superficiali; che sono costituite da uno strato di pacciamatura generalmente fatto con corteccia latifoglie o lapillo vulcanico. Queste pacciamature sono molto utili perché limitano le perdite per evaporazione, riducono notevolmente la crescita delle erbe infestanti, filtrano e rallentano il deflusso meteorico facendo anche in parte una funzione di degradazione degli idrocarburi e della materia organica;
- substrato di coltivazione, composto dalla miscelazione di tre elementi: un 50/60% di sabbia, un 20-30% di terreno derivato dallo scavo e un 20-30% di materiale organico (compost vegetale);
- vegetazione utile oltre al puro valore estetico per: intercettare le acque meteoriche, per l'evapotraspirazione, per proteggere lo strato di pacciamatura dall'erosione ed assorbire gli inquinanti;
- substrato sabbioso e ghiaioso per fornire un buon drenaggio e condizioni aerobiche (macropori) per il terreno di coltivazione, nonché un ulteriore filtraggio e minimo rallentamento dell'acqua in entrata;
- tombini rialzati e tubi come collegamento alla rete di drenaggio per gestire l'acqua in eccesso durante gli eventi piovosi molto intensi.

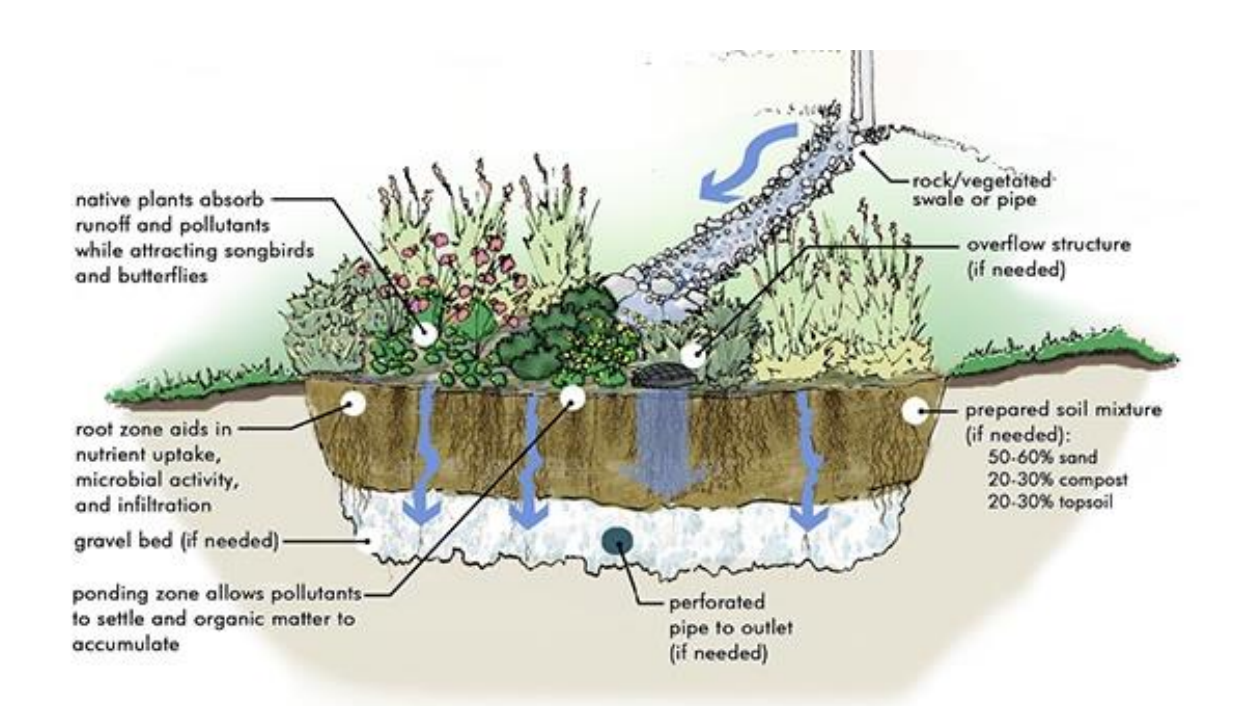

**Figura 11: Struttura di un rain garden. Fonte:<https://www.planetasrl.net/blog/>**

Se presente, la fascia con copertura erbacea blocca i materiali più grossolani rallentando il deflusso. Nell'area di ristagno, invece, si ha un accumulo temporaneo con un ulteriore deposizione di materiale portato dal trasporto fatto delle acque.

Le piante messe a dimora devono essere adatte a sopportare stress idrici: infatti, le differenze di quota al loro interno tendono a creare zone centrali più umide e zone esterne più secche, ma in tutta l'area di un rain garden, se non presente l'irrigazione, si possono verificare lunghi periodi di terreno asciutto.,

Il substrato vegetativo, soprattutto se arricchito di sostanza organica, favorisce lo sviluppo di svariate tipologie di microrganismi utili a mantenere la fertilità del suolo, migliorandone la capacità di trattenuta idrica, oltra a svolge una funzione di filtrazione grazie anche alle particelle terrose che forniscono l'assorbimento di inquinanti. Eventuali livelli di azoto e fosforo e i sedimenti contenuti nelle acque pluviali sono significativamente ridotti dall'azione sinergica di piante e substrati di coltivazione (Dietz e Clausen, 2005).

Hinman e Guttman (2007), hanno elencato le motivazioni e i vantaggi per scegliere di costruire un rain garden:

- riduce il runoff inquinante;
- se adottato in vasta scala, contribuisce significativamente alla riduzione delle inondazioni e allagamenti stradali, risolvendo in parte i problemi di drenaggio;
- i canali di prima derivazione e tutti i successivi effluenti, torrenti, fiumi, laghi, sono meno inondati dagli inquinanti trasportati dalle zone urbane;
- riduce i costi della gestione di infrastrutture idriche;
- richiede poca manutenzione, riducendo il consumo di energia per la gestione del verde, essendo un giardino che si auto sostiene;
- incoraggia la tutela ambientale e l'orgoglio di una comunità;
- fornisce un habitat per la piccola fauna selvatica e per le specie vegetali autoctone;
- contribuisce a migliorare la qualità dell'aria, mitigando il microclima urbano.

### <span id="page-25-0"></span>1.5. Cisterne per la raccolta dell'acqua piovana

Anche se le cisterne non sono inserite tra le infrastrutture per la gestione dei deflussi considerate in questo studio, si ritengono su un sistema di raccolta economico, utilizzabile sia per le case private che per le industrie, per risparmiare e riutilizzare l'acqua piovana che altrimenti verrebbe persa nel sistema di scarico delle acque. Sono sistemi molto interessanti e non troppo difficili da replicare in larga scala, con un grandissimo potenziale che permetterebbero un risparmio idrico notevole. Infatti, per motivi ecologici, risulta essere sempre più necessario un uso parsimonioso delle acque potabili e le cisterne di raccolta dell'acqua piovana potrebbero essere molto utili per risparmiare acqua.

Queste strutture permettono di accumulare temporaneamente le acque meteoriche dei tetti e delle superfici impermeabili, determinando una riduzione degli effetti di deflusso in concomitanza di un evento meteorico intenso e successivamente permettono di riutilizzare queste acque per scopi non potabili come ad esempio per l'irrigazione dei giardini, il lavaggio di strade e marciapiedi, per l'utilizzo industriale come liquido di raffreddamento o di processo, e altro ancora.

Ci sono due tipologie di cisterne:

- **1) le cisterne superficiali**: esistono di tre tipologie di forma (cilindrica, a parallelepipedo e a panettone). Solitamente queste cisterne sono fatte di plastiche non trasparenti e resistenti ai raggi UV oppure in acciaio zincato. Necessitano di trattamenti che impediscano l'insediamento di alghe e mucillaggini.
- 2) **le cisterne sotterranee:** vengono poste sotto il piano di campagna ad una distanza che dipende principalmente dal volume di acqua che si vuole immagazzinare e dalla tipologia di superficie al di sopra. Le cisterne sotterranee sono divise in due grosse macrocategorie (in plastica e in calcestruzzo).

Le cisterne in materiale plastico possono essere di tre differenti tipologie: a forma di panettone, a forma di cisterna monoblocco e a forma di cisterna modulare. Le cisterne in calcestruzzo possono essere prefabbricate o posate in opera.

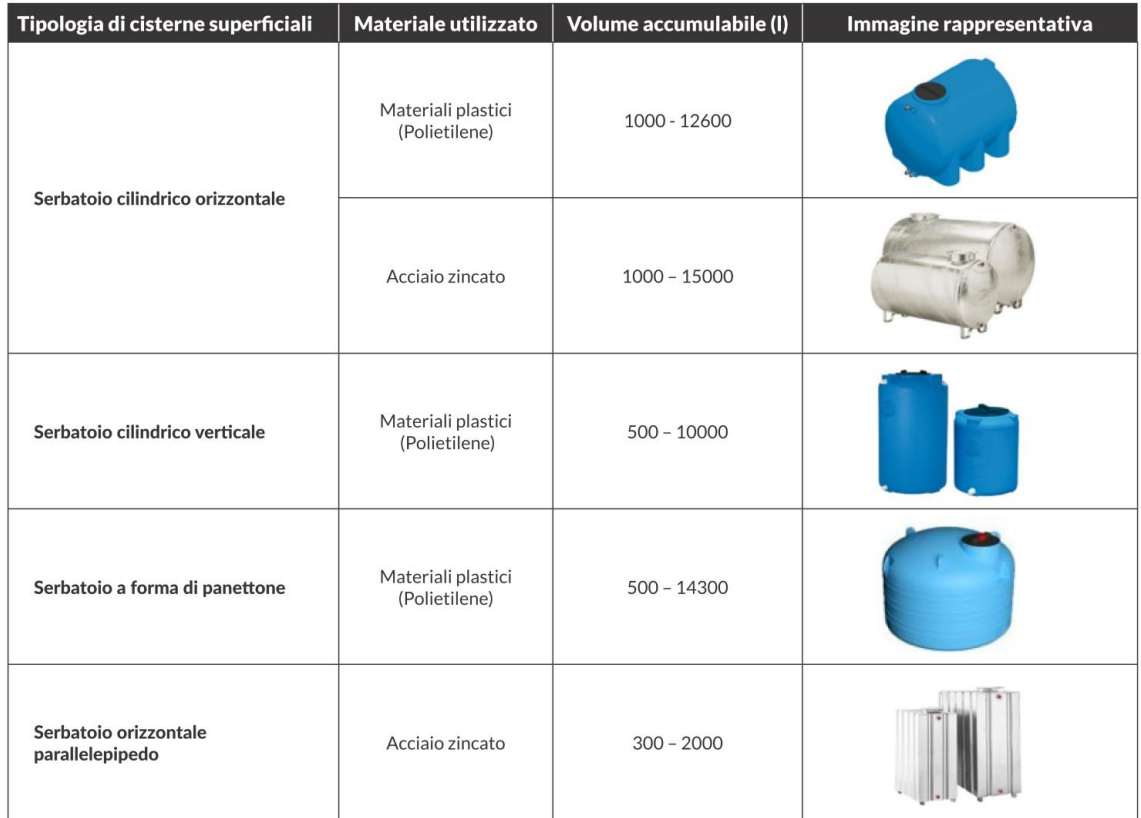

| <b>Materiale</b>                    | Tipologia di cisterna sotterranea                  | <b>Volume accumulabile (I)</b> | Immagine rappresentativa |
|-------------------------------------|----------------------------------------------------|--------------------------------|--------------------------|
| Materiale plastico<br>(Polietilene) | A forma di panettone                               | $750 - 2000$                   |                          |
|                                     | Cisterna cilindrica<br>orizzontale monoblocco      | $2000 - 3000$                  |                          |
|                                     | Cisterna modulare                                  | $10000 - 35000$                |                          |
| Calcestruzzo                        | Prefabbricata<br>in calcestruzzo<br>vibrocompresso | $1000 - 30000$                 |                          |
|                                     | Posata in opera in<br>calcestruzzo armato          | $8000 - 50000$                 |                          |

**Figura 12: Tipologie e caratteristiche principali di cisterne superficiali e sotterranee. Fonte: Masseroni et al. 2018.**

## <span id="page-27-0"></span>**2. OBIETTIVI**

La finalità dello studio è quella di valutare se l'inserimento di infrastrutture verdi come i tetti verdi, i pavimenti permeabili e i giardini pluviali può apportare un miglioramento nella gestione delle acque meteoriche. Per questo sono state condotte delle simulazioni con l'utilizzo di software del pacchetto i-Tree.

Questo studio si concentra su due aree, Villafranca di Verona, con la sua zona industriale, e Dossobuono, il secondo paese per dimensioni del comune con la sua zona industriale e lo scalo aeroportuale dell'aeroporto Valerio Catullo.

Nell'applicazione tecnico pratica del pacchetto di i-Tree Hydro+ sono utilizzati i dati meteo orari del 2021 forniti dal database dell'unità organizzativa Meteorologia e Climatologia dell'Agenzia Regionale per la Prevenzione e Protezione Ambientale del Veneto (ARPAV).

La tesi mira a confrontare, tramite una categorizzazione del suolo fatta con i-Tree Canopy, il deflusso prodotto attualmente dalle zone urbanizzate con quello che si otterrebbe in seguito all'inserimento dei diversi tipi di infrastrutture verdi (tetti verdi, pavimentazioni drenanti, rain garden).

Questo lavoro, oltre a fornire dati ed informazioni sulla migliore gestione dell'aspetto idrologico del Comune, vuole far comprendere l'importanza che possono rivestire le infrastrutture verdi nella gestione dell'acqua di pioggia e di come ridurre i danni di eventi piovosi intensi tramite l'utilizzo di vegetazione e nuove tecnologie.

## <span id="page-28-0"></span>**3. MATERIALI E METODI**

### <span id="page-28-1"></span>3.1. Inquadramento dell'area di studio

Villafranca di Verona è un comune di 33.500 abitanti localizzato in Provincia di Verona. La città è situata a 15 chilometri a sud-ovest di Verona, in una posizione intermedia fra il suo capoluogo di provincia e la città lombarda di Mantova. I confini comunali sono a nord con Sommacampagna, a nord-est con Verona, ad est con Castel d'Azzano, Povegliano e Vigasio, a sud con Mozzecane e ad ovest con Valeggio sul Mincio.

Nella parte sud ovest del comune si trova l'unico fiume, il Tione dei Monti, che taglia in due il territorio per poi confluire nel fiume Tartaro del comune di Povegliano Veronese.

Villafranca di Verona figura nell'alta pianura veronese, la quale rappresenta quanto rimane del conoide dell'Adige. Su buona parte della conoide si depositarono le morene glaciali. Nella zona villafranchese la pianura si presenta con pendenza pressoché uniforme da nord a sud e da ovest ad est. Si tratta di una pianura ghiaioso-sabbiosa molto permeabile con una falda acquifera alta che ha riempito la maggior parte delle cave di ghiaia presenti nel territorio.

La zona più urbanizzata del comune di Villafranca di Verona (Figura 13) sorge proprio nelle vicinanze dell'unico corso d'acqua di origine naturale: si tratta di una delle due aree di interesse dello studio che, infatti, si concentrerà su questa porzione del territorio comunale in quanto omogenea dal punto di vista della copertura del suolo, prevalentemente cementificato e dunque impermeabile.

Lo studio si svolge sulle due zone più cementate del comune:

- La prima zona di studio è l'area urbana di Villafranca di Verona e la sua zona industriale, e l'area dove sono state svolte le campionature misura 5,32 Km<sup>2</sup>;
- La seconda area di studio è il paese di Dossobuono, con la sua parte urbanizzata, la zona industriale e la parte dell'aeroporto Valerio Catullo (gate e parcheggi) che rientra nel comprensorio comunale. La zona in esame misura 2,45 Km<sup>2</sup>.

Il restante territorio non oggetto di studio di risulta suddiviso in:

• Piccole frazioni con un basso tasso di urbanizzazione e con un numero di abitanti inferiore

alle 1400 persone (Quaderni, Alpo, Rosegaferro, Rizza e Pizzoletta)

- Vigneti presenti per la maggior parte ai piedi delle colline nelle zone al confine con il comune di Sommacampagna
- Frutteti, tra cui spiccano le coltivazioni di Actinidia, pesche e albicocche nella parte a Sud e a Sud-Ovest
- Colture agrarie, aziende zootecniche e aziende vivaistiche diffusi in tutto il territorio
- Cave di ghiaia attive e di cessata attività anch'esse diffuse in tutto il territorio

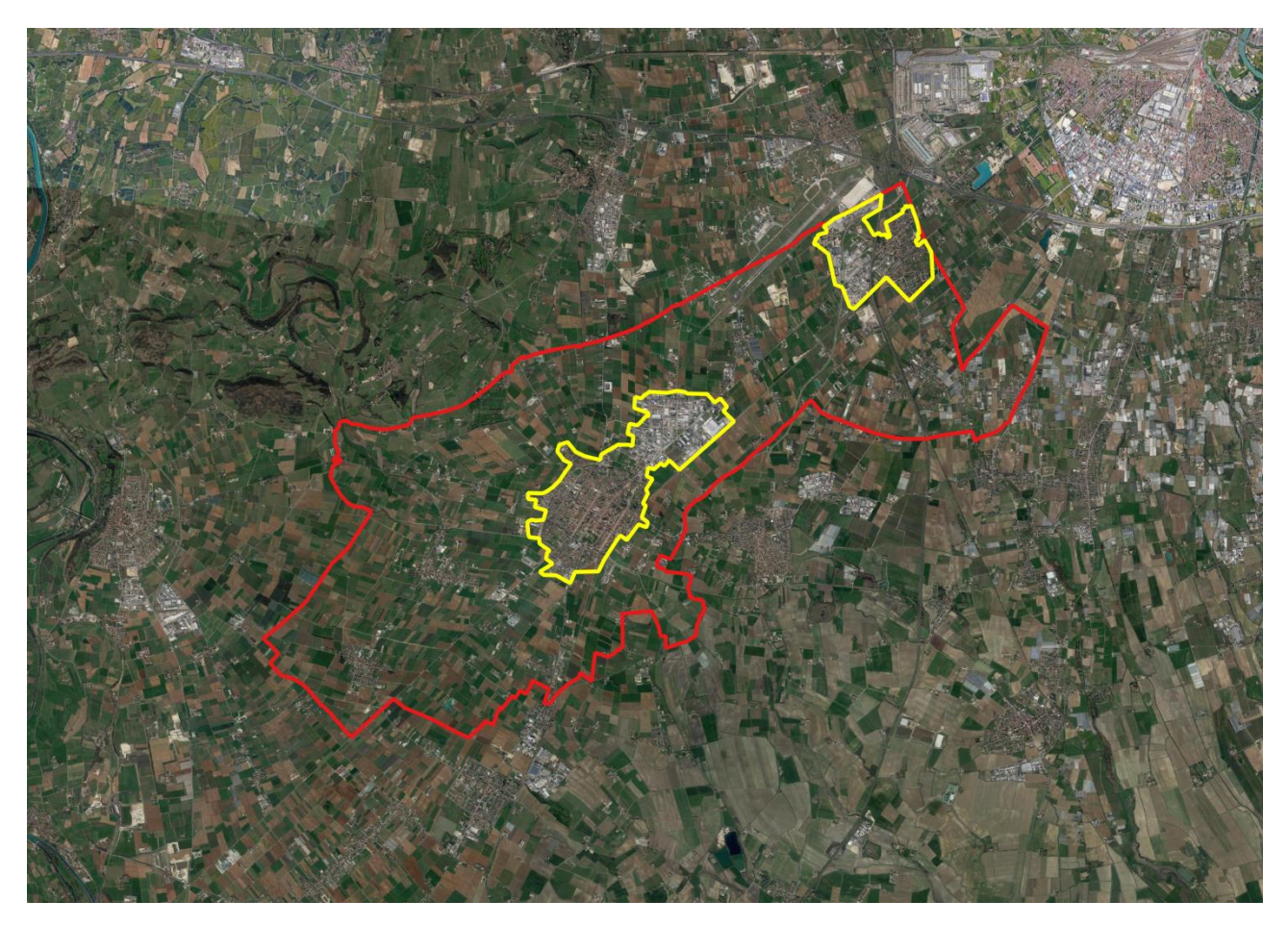

**Figura 13: Confini del comune di Villafranca in Verona e in giallo le aree più urbanizzate oggetto di studio**

### <span id="page-30-0"></span>3.2. Il modello di i-Tree Hydro+

Il pacchetto i-Tree Hydro+<sup>2</sup> è un insieme di modelli ambientali basati su processi che condividono algoritmi comuni, è uno degli strumenti di i-Tree Research Suite, un programma che simula gli effetti ambientali degli alberi o di altri elementi del paesaggio al fine di quantificarne i benefici e in alcuni casi anche i costi per aiutare le persone nella gestione del territorio e del verde.

I programmi di i-Tree Research Suite sono forniti da un gruppo di esperti che sviluppano documentano e collaudano questi algoritmi e comandi per fornirli poi gratuitamente ai tecnici esperti assieme al manuale tecnico per avviare il programma.

Questi programmi sono ancora basati sull'elaborazione manuale dei comandi inserendo le variabili su degli editor di testo XML; infatti, non hanno ancora nessuna interfaccia o ce l'hanno molto rudimentale, molte volte si ha solo la riga di comando e si lancia l'elaborazione ancora in maniera manuale dal prompt dei comandi (Figura 14).

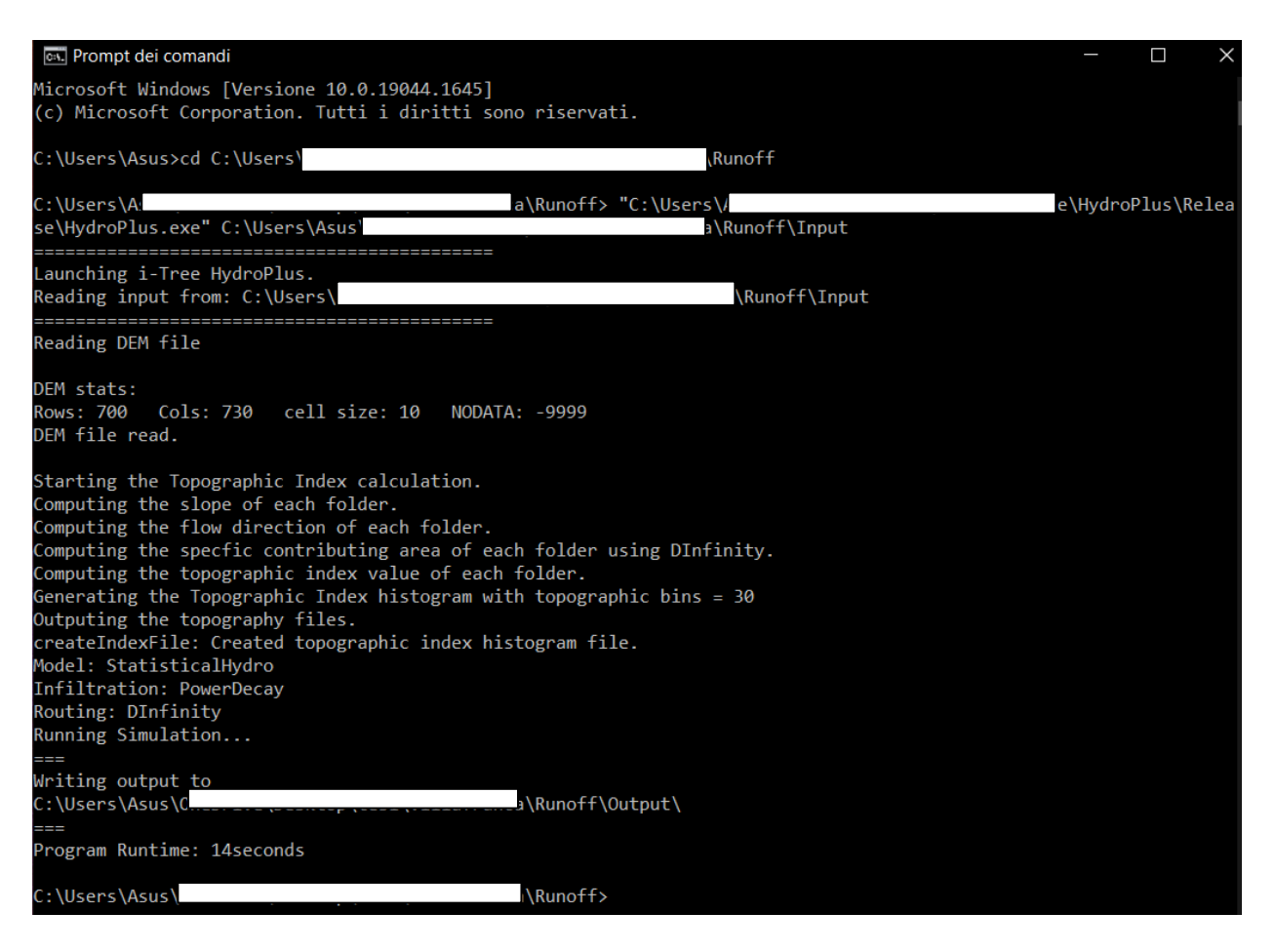

**Figura 14: Esecuzione del programma tramite Prompt comandi**

<sup>2</sup> Per maggiori informazioni si rimanda al manuale tecnico on line alla voce All tools di: https://www.itreetools.org/

i-Tree Research Suite è una divisione della software house di i-Tree, un pacchetto di software all'avanguardia e disponibile gratuitamente, che dal 2006 e continuamente sviluppato dal Forest Service dello United States Department of Agriculture (USDA) e dai partner: Davey Tree Expert Company, The Arbor Day Foundation, Society of Municipal Arborists, International Society of Arboriculture, Casey Trees e SUNY College of Environmental Science.

Gli strumenti che fornisce la software house di i-Tree hanno l'obiettivo di valutare la struttura di alberi e foreste, i servizi ecosistemici e il valore delle risorse arboree delle comunità.

Quantificando la struttura forestale e i benefici ambientali forniti dagli alberi, i programmi di<br> Tree hanno lo scopo di coinvolgere gli enti gestori del territorio e i professionisti presenti nel mondo per applicare strumenti basati sulla scienza con l'obbiettivo di comprendere nel miglior modo possibile i servizi, i valori, i costi e i benefici che vengono forniti dalle risorse vegetali e forestali presenti nelle aree di studio.

Tra i diversi pacchetti software, i-Tree Hydro+ raccoglie modelli ambientali basati su processi diversi per agire su più tematiche con diversi algoritmi appositamente scelti e applicati.

In particolare, i modelli attualmente più sviluppati sono:

- I-Tree Hydro: è un modello idrologico statisticamente distribuito che simula gli effetti dei cambiamenti della copertura del suolo sulla quantità e qualità dell'acqua, unico nella modellizzazione esplicita dei processi vegetativi (Wang et al., 2008).
- i-Tree Cool Air: è un modello di temperatura dell'aria spaziale che simula gli effetti dei cambiamenti della copertura del suolo utilizzando il bilancio idrico di i-Tree Hydro e un bilancio energetico che spiega esplicitamente i processi di vegetazione (Yang et al., 2013).
- i-Tree Cool River: è un modello che si basa sulle temperature dei canali fluviali per simulare gli effetti della morfologia del canale, dell'ombreggiamento ripariale, degli affluenti, dell'afflusso delle acque piovane, della miscelazione delle acque sotterranee e del ripristino che avviene nel fiume utilizzando una serie di equazioni di avvezione, dispersione e flusso di energia 1D (Abdi & Endreny, 2019).

Questi modelli ambientali di i-Tree Hydro+ contengono algoritmi comuni come quello per calcolare l'intercettazione delle piogge da parte della chioma degli alberi e, per questo, fanno parte tutti dello stesso pacchetto.

Hydro+ Technical Manual è continuamente aggiornato per fornire informazioni di base sull'architettura del codice e sulle pratiche di sviluppo comuni (ad esempio come aggiungere nuove funzioni e input), spiegazioni e soluzioni ai normali problemi che si presentano lavorando con i modelli complessi, nonché diverse opzioni o configurazioni possibili per l'esecuzione dei programmi.

Per questo studio ho utilizzato la versione del pacchetto più recente disponibile sul portale i-Tree: revision 1001 con modelli .exe, auto testing script e test case.

Il materiale che è stato scaricato con tale versione è:

- la cartella HydroPlus, contenente tutti i file di programmazione e le varie elaborazioni che si possono fare con anche la cartella Release che contiene il file eseguibile HydroPlus.exe da utilizzare nel Prompt dei comandi;
- la cartella TestingFilesAndScript, con all'interno i test cases per verificare il funzionamento del modello e comprendere cosa richiede in input e come sono strutturati i file di output;
- il manuale Hydro+ Technical Manual in formato PDF.

Per far elaborare al programma i modelli di i-Tree Hydro+, il file eseguibile HydroPlus.exe deve essere lanciato dal Prompt dei comandi insieme alla riga di comando che fornisce il percorso alla cartella e successivamente ad un'altra riga per il percorso ai file di input, dove tra questi troviamo il file di configurazione HydroPlusConfig.xml che determinerà quale modello viene eseguito e che impostazioni e parametri sono attribuiti.

Hydro+ comprende i seguenti modelli:

- StatisticalHydro: si tratta del modello idrologico utilizzato da i-Tree Hydro, operante in un framework semi-distribuito (statisticamente distribuito);
- GI: una versione di StatisticalHydro che include le funzionalità delle infrastrutture verdi, basate sul modello Storm Water Management Model (SWMM) della U.S. Environmental Protection Agency (EPA) e sul lavoro di Abdi ed Endreny (2019);
- SpatialTemperatureHydro: indicato come i-Tree Cool Air che opera in un framework spazialmente distribuito basato su file raster; questo modello utilizza le routine idrologiche di StatisticalHydro ove possibile.

GI è il modello utilizzato per lo studio dato che si occupa delle funzionalità delle infrastrutture verdi.

## <span id="page-33-0"></span>3.3. L'input del modello GI

I file di input che servono per fare girare il modello GI, come detto in precedenza, sono gli stessi dello StatisticalHydro.

Essi sono:

- DEM.dat: dove sono riportati i valori nell'indice topografico TI, indice correlato alla capacità di saturazione del terreno e alla risposta idrologica (Wang et al., 2006); la risoluzione del pixel di queste immagini raster è di 10 m quindi ogni pixel corrisponde a 100 m<sup>2</sup>;
- Landuse.txt: file shape con risoluzione anch'esso a 10 m che riporta tutta la classificazione spaziale dell'area di studio;
- Weather.dat ed Evaporation.dat: sono file elaborati in precedenza contenenti parametri climatici ed idrologici con le unità di misura statunitensi;
- Pollution.dat: file non obbligatorio per la calibrazione e il funzionamento dell'applicazione che contiene tutti i dati sull'inquinamento delle acque;
- Qobs.dat: contiene i valori di portata, (anche questo file non è indispensabile per il funzionamento del programma);
- HydroPlusConfig.xml: file contenente tutti i principali parametri di input del modello come le caratteristiche delle superfici simulate, le caratteristiche del suolo e delle infrastrutture verdi.

Nel presente studio non sono stati utilizzati come input i file Qobs.dat e Pollution.dat, in quanto non si disponeva di portate osservate e non si prevedevano analisi sulla qualità delle acque.

Da ricordare che questo modello di calcolo è sviluppato principalmente per scenari in territorio statunitense che può portare a delle limitazioni di alcune funzionalità. Tuttavia, mediante vari accorgimenti ed adeguamenti è possibile applicare le analisi fornite dal modello anche in territori al di fuori degli Stati Uniti (Song et al., 2020).

### <span id="page-34-0"></span>3.4.Il raster DEM

Con il Modello digitale del terreno (DEM) si introduce una tematizzazione e caratterizzazione del territorio con le relative quote altimetriche in modo da creare un modello tridimensionale dell'area.

Il file DEM deve essere georeferenziato in GIS e convertito da formato raster a ASCII, salvandolo come file di testo (DAT). In alternativa, si può utilizzare l'indice topografico (TI) che descrive il logaritmo naturale del rapporto tra la superficie della cella e la sua pendenza locale. Viene assegnato un valore per ogni cella.

I file TI sono stati pre-elaborati e caricati in i-Tree Hydro per molti luoghi negli Stati Uniti. Questo permette agli utenti di non utilizzare i software GIS per definire tanti parametri d'input. Nel nostro caso si sono utilizzati i file DEM del comune di Villafranca di Verona, dato che non è disponibile alcun file TI pre-elaborato.

I file DEM possono essere ottenuti con dei geo-processi realizzati tramite software GIS. I-Tree Hydro è abbastanza flessibile da funzionare con un'ampia varietà di risoluzioni DEM. Quando si sceglie la risoluzione del DEM è necessario valutare i seguenti aspetti:

- Tempo di elaborazione iniziale: in base alle dimensioni di risoluzione il programma avrà tempi diversi per le elaborazioni. Ad esempio, l'elaborazione di un DEM a 10 m richiede più tempo di una risoluzione di un DEM a 30 m;
- Solitamente la griglia ha una maglia quadrata, più raramente triangolare o rettangolare, la cui dimensione del lato fornisce la dimensione della cella (cell size o pixel size), che corrisponde, fissata la proiezione, alla risoluzione spaziale del DEM (mesh size);
- Qualità del DEM sono necessari file DEM che mostrino la terra nuda, indipendentemente dal fatto che sia permeabile o impermeabile;
- La risoluzione altimetrica è invece l'intervallo numerico minimo con cui vengono rappresentati i valori di quota, ad esempio 1 o 0,1 m.

Per le elaborazioni sono stati utilizzati i file DEM forniti gratuitamente dal sito di Tinitaly [\(https://doi.org/10.13127/TINITALY/1.0.\)](https://doi.org/10.13127/TINITALY/1.0).

### <span id="page-35-0"></span>3.5.Carta della copertura del suolo

Un altro file fondamentale per le elaborazioni e per il corretto funzionamento del programma è lo shape file contenente il Corine Land Cover (Banca dati della Carta della Copertura del Suolo aggiornamento 2018).

Per i dati sulla copertura del suolo il software richiede la percentuale di copertura arborea e di quella arbustiva, la superficie impermeabile con le differenze di percentuale di impermeabilità del terreno e altri tipi di copertura.

Questi valori possono essere ottenuti utilizzando i dati aggiornati sulla copertura del suolo nazionale National Land Cover Database (NLCD) dal portale U.S. Geological Survey (USGS) per il territorio statunitense.

Il file shape è liberamente scaricabile per ogni comune sul suolo Veneto dal geoportale della regione e contiene al suo interno tutta la classificazione codificata secondo la legge italiana di tutti i terreni presenti nel comune di Villafranca di Verona.

Essendo il programma impostato sui dati e codici americani si è dovuto procedere ad un cambiamento manuale di tutte le classificazioni italiane attraverso il programma Qgis attivando la modifica multipla della tabella attributi sullo shape file del corine land cover.

La conversione è stata fatta in queste otto categorie:

- Acque aperte;
- Aree edificate/cementificate;
- Terreni sterili;
- Boschi e foreste;
- Piante erbacee;
- Arbusteti;
- Piante coltivate
- Paludi

Ognuna di queste voci si sviluppa in codici che descrivono in maniera più dettagliata le particolarità e le differenze tra un codice e l'altro (Tabella 2).

#### **Tabella 2: National land cover Class. Fonte (i-Tree Hydro+)**

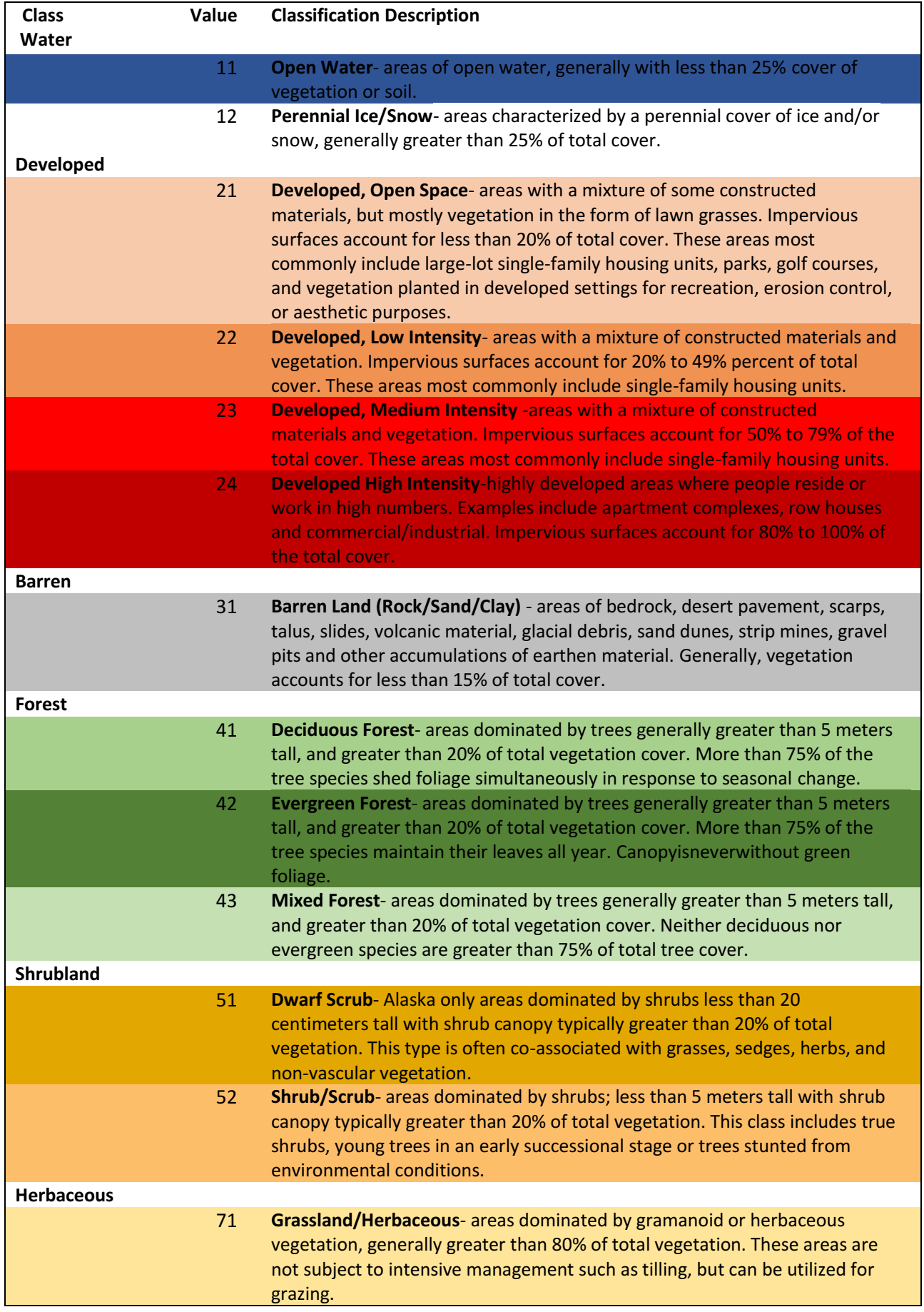

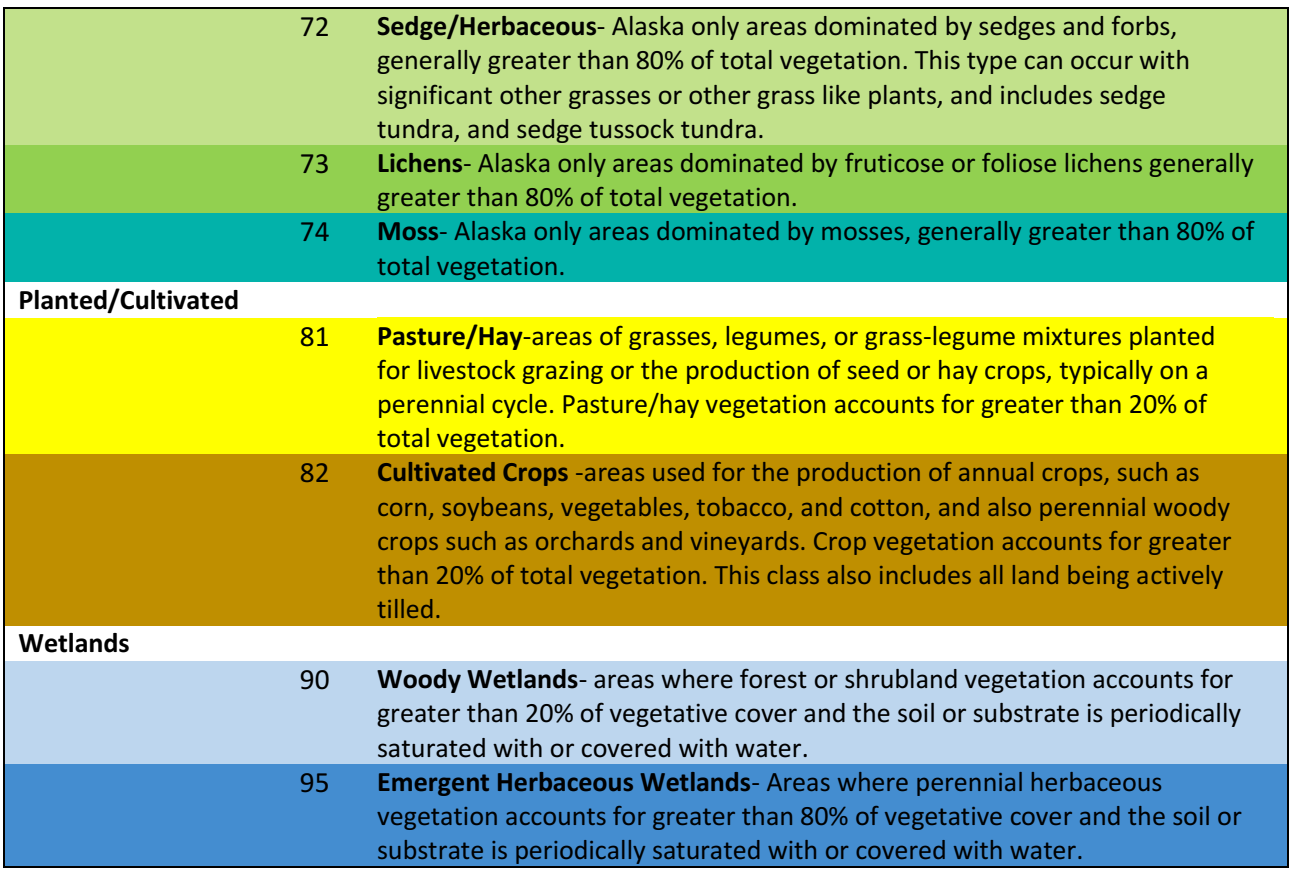

#### <span id="page-38-0"></span>3.6.Dati metereologici

Per le simulazioni sono necessari i dati di diversi parametri climatici. Nel caso studio i dati meteo orari si riferiscono al 2021 e sono stati forniti dall'unità organizzativa Meteorologia e Climatologia dell'Agenzia Regionale per la Prevenzione e Protezione Ambientale del Veneto (ARPAV).

Per quanto riguarda la stazione meteo che ha fornito i dati, è stata utilizzata la stazione meteorologica dell'aeroporto Valerio Catullo di Villafranca di Verona che risultava essere la più vicina all'area di studio.

Nel file Wether.dat sono presenti, ordinati in colonne e divisi in intervalli orari, i seguenti parametri:

- Data (yyyymmdd)
- Ora (Hr:Min:sec)
- temperatura dell'aria (°F);
- punto di rugiada (°F);
- radiazione netta  $(W/m^2)$ ;
- velocità del vento (m/s);
- precipitazioni (m/h);
- $\bullet$  neve (m/h).

Come si può notare, le unità di misura su cui sono stati impostati gli algoritmi utilizzati dal programma sono quelle americane; quindi, è necessaria una conversione dei dati prima dell'utilizzo; inoltre, i-Tree, essendo sviluppato su modelli americani, per funzionare deve utilizzare un formato file delimitato da virgole.

Per sviluppare il file Wether.dat, inoltre, è stato calcolato il Dew Point, detto anche punto di rugiada, la pressione di vapore di saturazione e la pressione di vapore effettiva dell'aria.

Il Dew Point è un parametro meteorologico che indica la temperatura alla quale, a pressione costante, l'aria (o, più precisamente, la miscela aria-vapore) diventa satura di vapore acqueo. Pertanto, esso indica anche la temperatura alla quale deve essere portata una massa d'aria affinché condensi in rugiada; ne consegue che se questo punto cade al di sotto degli 0°C esso prenderà il nome di punto di brina.

Ulteriori eccedenze di vapore acqueo si trasformeranno allo stato liquido sotto forma di condensa o rugiada. Il punto di rugiada, inoltre, rappresenta quella temperatura a cui una massa d'aria deve essere raffreddata, a pressione costante, affinché diventi satura (ovvero quando la percentuale di vapore acqueo raggiunge il 100% della quantità possibile nell'aria a quella temperatura) e quindi possa cominciare a condensare nel caso perdesse ulteriormente calore. Ciò comporta la formazione di brina, rugiada o nebbia a causa della presenza di minuscole goccioline di acqua in sospensione. Si riportano di seguito le formule utilizzate per il calcolo del punto di rugiada.

### Calcolo del Dew Point (Punto di Rugiada)

Si procede con i seguenti 3 passaggi:

### · Pressione di vapore di saturazione

 $E_s = 6.11 \cdot 10$  [(7,5  $\cdot$  Tc) / (237,7 + Tc)]

• Pressione di vapore effettiva dell'aria  $E = (R_H \cdot E_s) / 100$ 

#### • Dew Point

 $D_p = [-430, 22 + 237, 7 \cdot \ln(E)] / [-\ln(E) + 19,08]$ 

in cui:  $T_c = Temperature$  Temperatura in  $\degree$  Celsius  $R_H =$ Umidità Relativa

Evaporation.dat contiene le informazioni orarie che riguardano l'evaporazione potenziale. L'evapotraspirazione è definita come la quantità di acqua che si trasferisce in atmosfera per i fenomeni di evaporazione diretta dagli specchi d'acqua, dal terreno e dalla vegetazione e di traspirazione della vegetazione.

Si parla di evapotraspirazione potenziale quando il contenuto d'acqua nel terreno non costituisce un fattore limitante ed essa dipende solo dalle caratteristiche climatiche (temperatura, vento, umidità relativa, ecc.). Pertanto, l'evapotraspirazione potenziale rappresenta la massima quantità di acqua che può essere trasformata in vapore dal complesso dei fattori atmosferici e dalla vegetazione (ISPRA 2020).

Per Villafranca sono stati utilizzati dati ARPAV decidendo in seguito di dividere il dato di evapotraspirazione giornaliera e distribuendolo in 11 ore (dalle 7:00 alle 18:00 di ogni giorno).

Infine, dopo aver costruito, sistemato e cambiato le unità di misura dei file Wether.xlsx e Evaporation.xlsx è stata data la forma di scrittura su ogni cella utilizzando come file di riferimento un wether template fornito dal sito web di i-Tree Hydro.

Le operazioni sono terminate con la trasformazione prima del file Excel in un file di testo poi successivamente è stato trasformato nel file .dat necessario per il funzionamento del programma.

#### <span id="page-41-0"></span>3.7.Il file xml Hydroplusconfig

HydroPlusConfig è un file in formato xml da inserire all'interno della cartella degli input di HydroPlus, fondamentale per la configurazione dei parametri generali del programma e dei dati elaborati.

Nella prima parte, <SimulationStringParams>, sono stati inseriti i parametri di configurazione generale del progetto che richiede l'impostazione del percorso di output, della posizione, delle dimensioni dell'area di studio e del periodo di tempo in giorni della simulazione.

Per far funzionare il programma al meglio, la posizione dovrebbe essere impostata su un luogo di riferimento all'interno degli Stati Uniti che abbia latitudine, elevazione e clima simili a quelle dell'area di studio. Per Villafranca di Verona si è deciso di utilizzare i dati di default già presenti nel file xml, relativi al sito di Rock Creek a Washington che presenta caratteristiche simili.

Nella seconda sezione del file, <SimulationNumericalParams> sono stati inseriti i parametri numerici riguardanti i riferimenti temporali come il giorno di inizio e di fine della simulazione, il numero di intervalli di tempo considerati e la loro durata (8784 intervalli, quindi tutte le ore dell'anno); inoltre, è stata fornita anche la catchment area che corrisponde all'area studio della simulazione.

Vi è quindi una parte in cui sono stati inseriti i dati relativi alle caratteristiche della copertura del suolo, con o senza infrastrutture verdi, chiamata DataFolder. Infatti, per confrontare i risultati delle simulazioni con la situazione attuale, si è dovuto procedere prima con una simulazione senza infrastrutture verdi. Per questo è stato necessario utilizzare una tipologia di file HydroPlusConfig.xml diversa, essendo priva della sezione riguardante la Green Infrastructure. In figura 15 si riporta un esempio di impostazione di questo file nel caso di simulazione dei deflussi nella situazione attuale (Type BulkArea).

Si è poi proceduto a creare file diversi per ogni simulazione condotta con tetti verdi, pavimenti drenanti e rain garden (Type GI). Un esempio è riportato in figura 16.

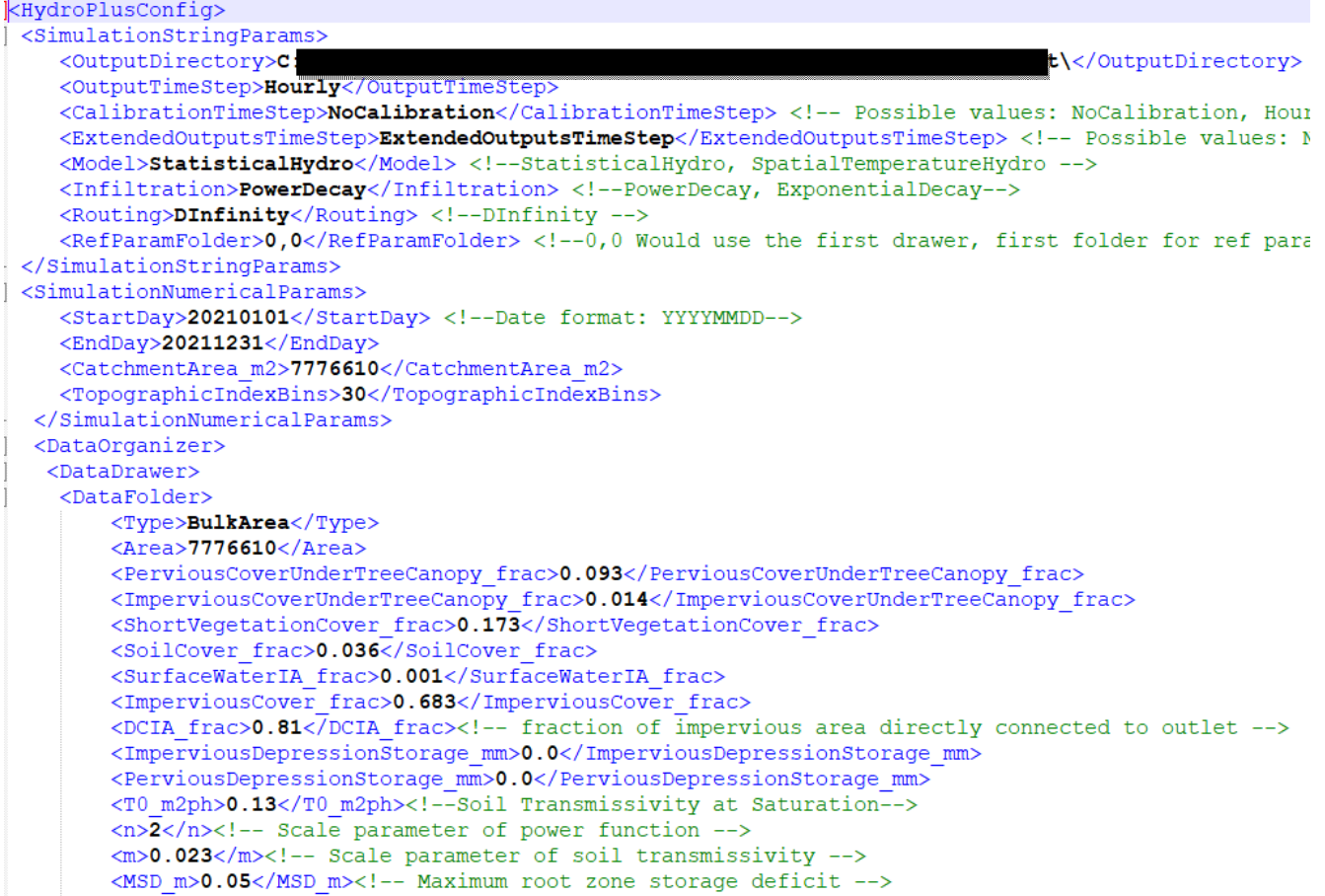

#### **Figura 15: Esempio di impostazione del file xml HydroPlusConfig per la simulazione con i-Tree Hydro**

 $\sqrt{D}$  at a Foldery ----------<br><Tvpe>**GreenRoof**</Tvpe> summated fractive and fractive material fraction of upslope directly connected impervious area runoff treated--><br><ImpAreaTreated fractive/ImpAreaTreated fraction of pervious area runoff treated--> <PerviousCoverUnderTreeCanopy\_frac>0.093</PerviousCoverUnderTreeCanopy\_frac> xervious<br>coverbunder1reecanopy\_riac>0.004</reprvious<br>coverbunder1reecanopy\_riac><br><shortVegetationCover\_frac>0.5</ShortVegetationCover\_frac><br><shortVegetationCover\_frac>0.5</ShortVegetationCover\_frac><br><soilCover\_frac>0.143</ xthere is the contract of the contract of the contract of the contract of the contract of the contract of the<br>AlmperviousCover\_frac>0.25</ImperviousCover\_frac><br><DCIA frac>0.81</DCIA frac><!-- Directly connected impervious clustrive<br>unitary fractor (Face). In the project state of the project state of the<br>pertricular contributions are represents how much impervious area in the project area drains directly<br>dispervious<br>Bepervious person of the <ShortVegLAI>0.5</ShortVegLAI> <LeafOnDay>28</LeafOnDay><br><LeafOffDay>298</LeafOffDay> <LeafTransDays>28</LeafTransDays><br><EvergreenTreeCover frac>0.058</EvergreenTreeCover frac><!--Portion of tree cover that is evergreen - $\rightarrow$ <TreeBAI>0.1</TreeBAI><!-- Bark area index describes the stem/branch area density per canopy cover -->

**Figura 16: Esempio di impostazione del file GI per la simulazione con i-Tree Hydro**

## <span id="page-43-0"></span>3.8. Il software i-Tree Canopy

I-Tree Canopy<sup>3</sup> è uno strumento on-line progettato per consentire agli utenti di stimare facilmente e accuratamente le percentuali delle diverse classi di copertura all'interno dell'area che viene delimitata tramite uno shape file utilizzando semplicemente le immagini di Google.

Il software è in grado di aumentare il dettaglio delle informazioni sulla copertura del suolo presente nel database andando inoltre a calcolare le percentuali di copertura per quelle categorie di uso del suolo necessarie al programma ma non presenti nella nostra classificazione.

Per l'analisi effettuata con i-Tree Canopy si sono eseguiti tre passaggi in successione:

- 1) definizione dell'area di progetto, creando tramite l'applicazione QGis uno shapefile (.shp) che delimitava il confine dell'area di studio (il programma permetteva anche di selezionare confini geografici esistenti o disegnarne di nuovi su Google Maps);
- 2) definizione delle classi di copertura, in questo caso utilizzando le classi di default per la prima simulazione e cambiandole per la seconda;
- 3) classificazione manuale del tipo di copertura di ogni punto inserito casualmente da i-Tree Canopy all'interno del confine delle aree analizzate.

L'applicazione, tramite una selezione da un elenco a tendina, è in grado di fornire la classe di copertura del suolo da selezionare; il programma mostra i risultati della stima durante tutto il processo di interpretazione.

L'accuratezza dell'analisi dipende dalla capacità dell'utente di classificare ogni punto nella classe corretta: le classi scelte per l'analisi devono essere coerenti con lo studio del progetto per poter essere in grado di interpretate al meglio utilizzando l'immagine aerea.

Statisticamente, con l'aumentare del numero di punti, la precisione della stima migliora e l'errore standard (SE), diminuisce: si è scelto l'utilizzo di 1000 punti di rilievo per contenere lo standard error entro 1-2% (Parmehr et al., 2016). È opportuno ricordare che, a volte una limitazione si può avere per colpa delle immagini di Google che possono essere difficili da interpretare a causa della loro qualità o della loro data di creazione (nella stagione invernale è più difficile capire se è presente la chioma di una latifoglia).

<sup>3</sup> Maggiori informazioni si trovano al seguente link https://canopy.itreetools.org/

Inoltre, ai fini dello studio per avere una migliore precisione del file HydroPlusConfig.xml si è calcolato, sempre tramite foto interpretazione, sul campo Tree/Shrub la percentuale di alberi con suolo sottostante permeabile (alberi in parchi e giardini) o impermeabile (alberate stradali) (figura 17).

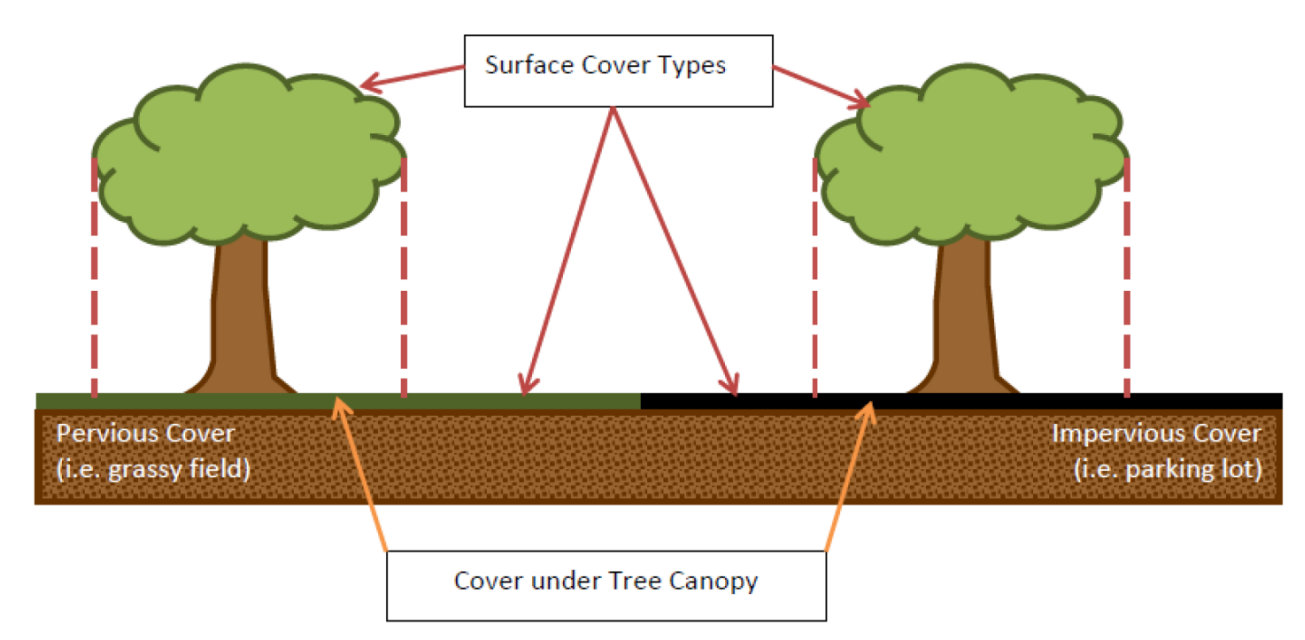

**Figura 17: Diverse coperture del suolo Fonte: i-Tree Hydro manuale dell'utente**

Ne è derivato che della totalità delle piante individuate la percentuale di alberi/arbusti con sotto una copertura permeabile è dell'87% mentre il 13% ha copertura impermeabile (figura 18).

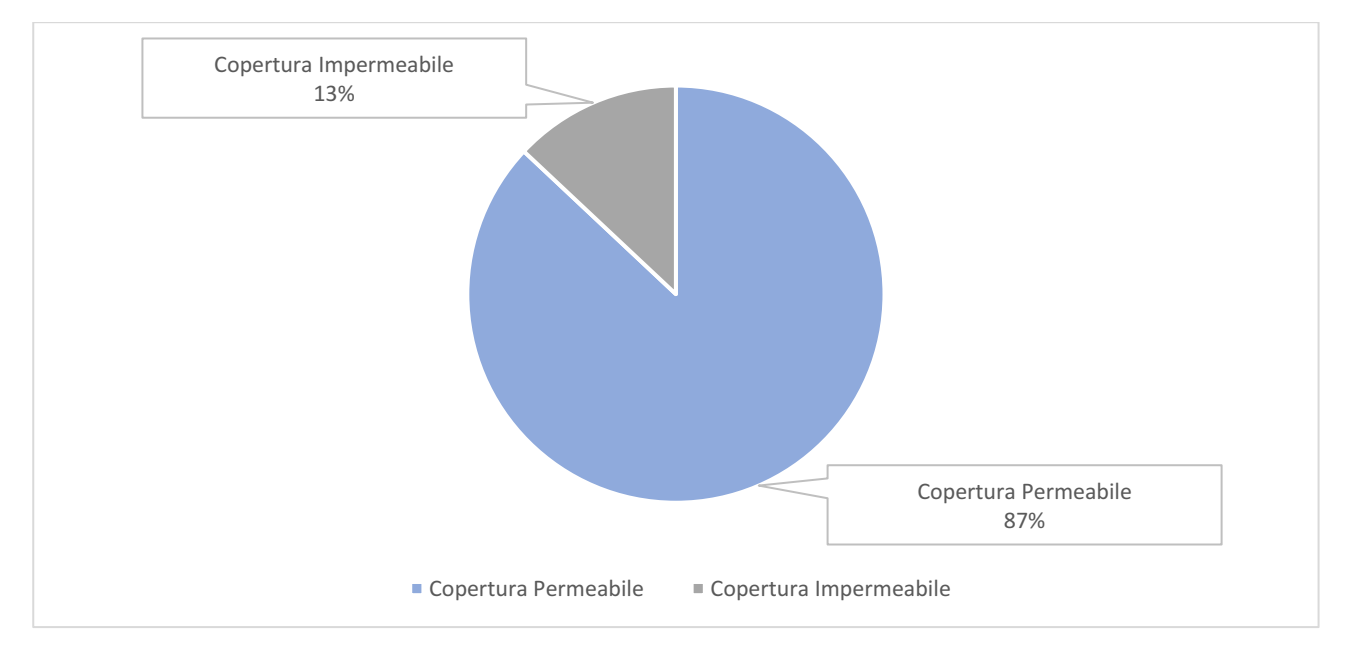

**Figura 18: Percentuale di alberi con suolo sottostante permeabile o impermeabile.**

Dopo aver fatto il secondo campionamento, i punti classificati con i-Tree Canopy sono stati esportati in formato CSV per poter essere visualizzati anche sul software di QGis per applicare la classificazione. Tramite il plug-in Quick OSM sono stati identificati con un comando di classificazione tutti i tetti piani che potrebbero essere disponibili per la costruzione di tetti verdi

Dalla ricerca effettuata tramite lo strumento di modifica dei layer di Qgis si è proceduto a svolgere l'operazione che consiste nel calcolare l'area in  $m<sup>2</sup>$  dei poligoni che si sono generati tramite la funzione geometrica \$Area che si trova alla voce "aggiungi nuovo campo" nella tabella attributi.

L'ultimo passo è stato quello di fare una media delle metrature calcolate che ha definito le dimensioni dei tetti verdi e delle pavimentazioni.

### <span id="page-46-0"></span>3.9. La fase di elaborazione dei dati

Il programma I-Tree Hydro+ Latest HydroPlus package revision 1001 per funzionare necessita delle informazioni dai file di input appositamente predisposti secondo quanto specificato in precedenza. Conclusa la creazione dei file di input, si è quindi proceduto all'inserimento, per ogni cartella delle simulazioni da eseguire, dei file per l'esecuzione del programma.

In questo caso, le cartelle contenenti i file input collegati ai vari scenari simulati sono state quattro:

- Runoff, per la simulazione della situazione attuale della città di Villafranca e del paese di Dossobuono;
- greenRoof, per la simulazione che riguardava l'inserimento dei tetti verdi;
- permeablePavement, per la simulazione in presenza di pavimentazioni drenanti;
- rainGarden, per la simulazione con l'inserimento dei giardini pluviali.

Per eseguire il programma vero e proprio è stata utilizza la funzione chiamata *prompt dei comandi* che è presente di default su tutti i dispositivi, essendo l'algoritmo privo di interfaccia grafica.

Il file esecutivo dell'algoritmo di Hydro+ è denominato HydroPlus.exe. Esso risulta necessario, in fase di esecuzione, per indicare al programma il percorso delle cartelle dove sono contenuti i file di input e, soprattutto, in che cartella si dovranno creare i file di output al termine dell'esecuzione.

Durante l'esecuzione, dopo aver copiato il percorso file input ed aver lanciato l'applicazione di Hydro+ nel prompt dei comandi, il programma crea automaticamente altri file di input necessari per portare a termine il procedimento, denominati: Aspect, powerdecay, FDorganizer, FlowAccum, Slope e TIorganizer, tutti in formato .DAT.

La serie di file creati venivano raccolti nella cartella degli output selezionata per ricevere i dati, tra i quali il file che riporta il deflusso ad intervalli orari necessario allo sviluppo dello studio, denominato Output ed in formato .DAT.

## <span id="page-47-0"></span>**4. RISULTATI**

### <span id="page-47-1"></span>4.1. Carta della copertura del suolo

Il primo risultato ottenuto è stata la carta di copertura del suolo fatta attraverso la sostituzione manuale di tutti i codici italiani con quelli americani citati in Tabella 2.

Qui di seguito nella Figura 19 viene riportata l'immagine dell'area con la classificazione della copertura dei suoli di tutto il comune. Come si può notare nelle aree di studio, contornate in nero, risultano essere presenti le maggiori classificazioni riguardanti la cementificazione intensiva (copertura del cemento impermeabile >50% della particella classificata) a scopo urbano (classi 23 e 24).

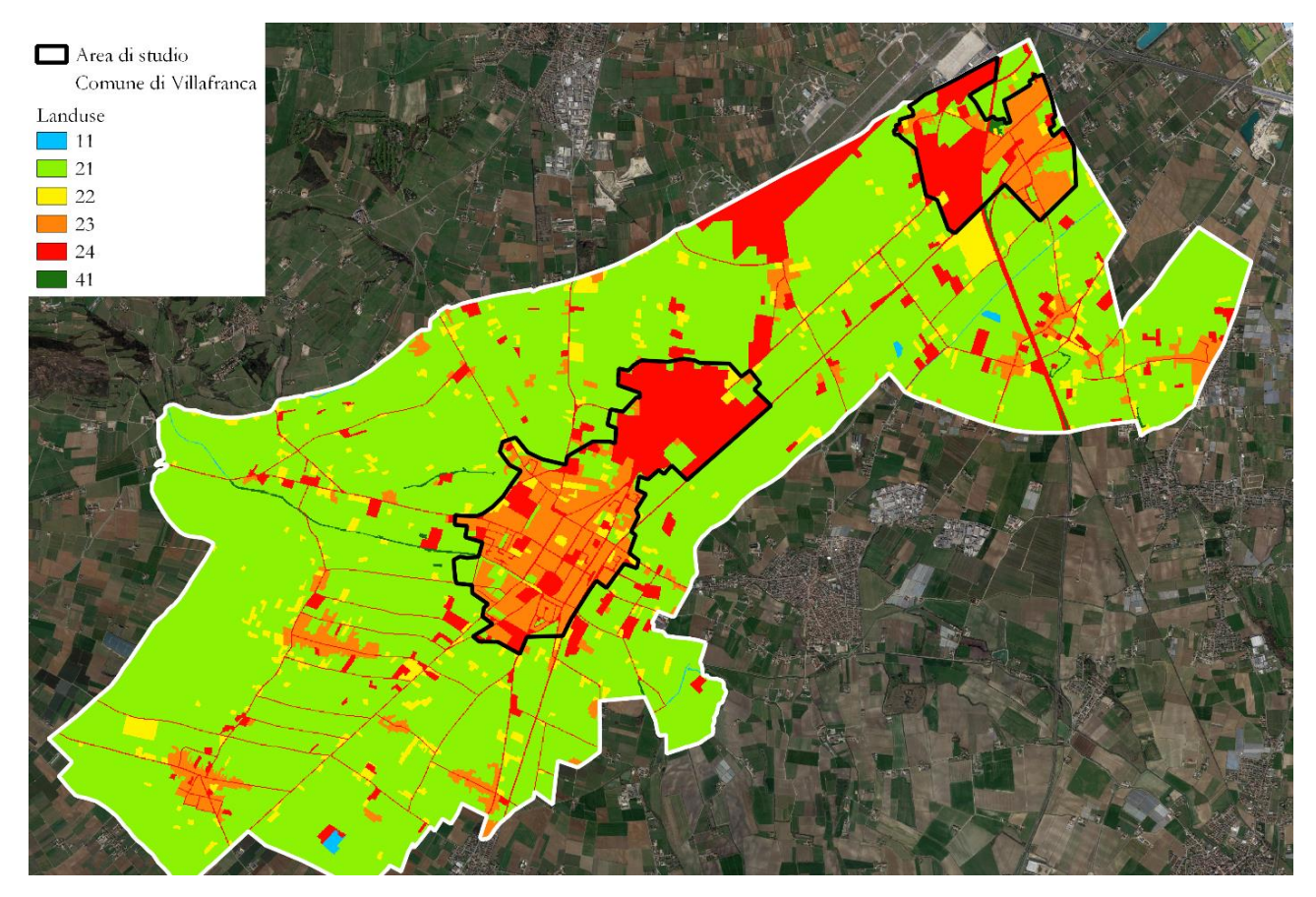

**Figura 19: Carta della copertura del suolo** 

## <span id="page-48-0"></span>4.2. Situazione attuale e possibilità di miglioramento della permeabilità

Per quanto riguarda i risultati delle elaborazioni con i-Tree Canopy sull'area urbanizzata di Villafranca e del paese di Dossobuono, dall'analisi condotta su 1000 punti, per essere in grado di ottenere un SE inferiore al 2%, relativa alla situazione attuale si evince come su 1001 punti calcolati 684 sono impermeabili, suddivisi in tre categorie: edifici (27,87%), strade (20,78%) e "altro", che corrisponde a tutto quello che risulta essere impermeabile ma non categorizzabile nelle altre due categorie (19,68%); il totale di queste voci corrisponde al 68,3% di area impermeabilizzata nelle zone urbane di Villafranca e Dossobuono (Tabella 3 e figura 20).

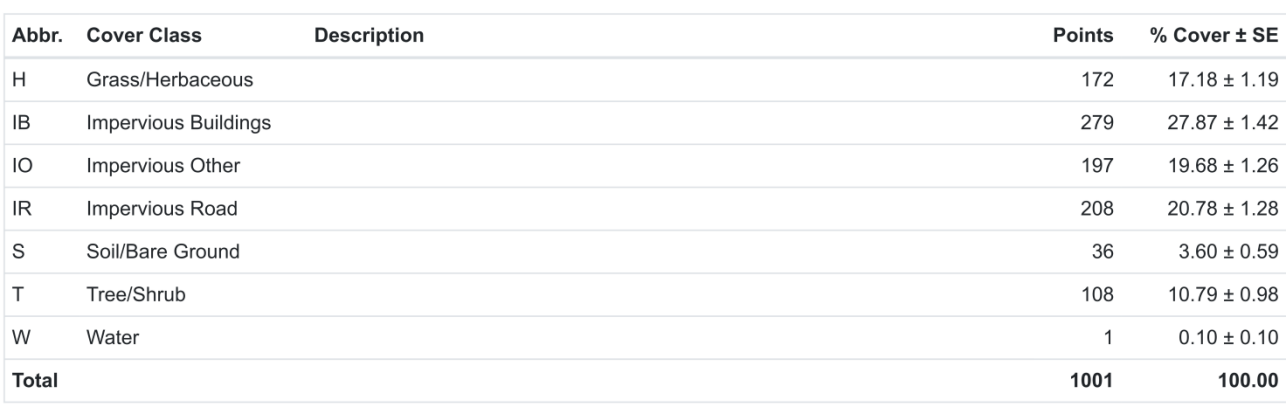

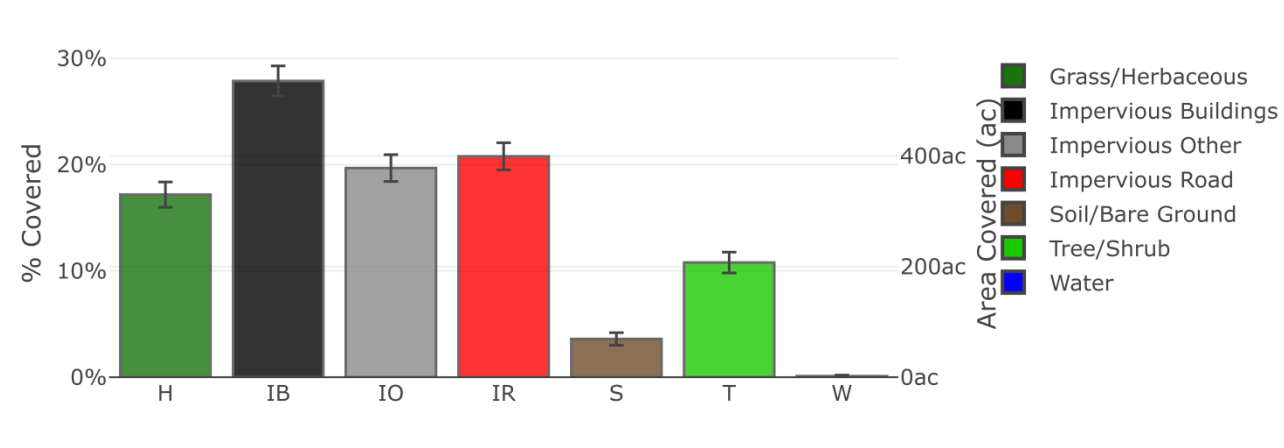

**Land Cover** 

**Tabella 3: Copertura del suolo nell'area di studio del comune di Villafranca.**

#### **Figura 20: Suddivisione per classi di copertura**

Cover Class

In Figura 21 viene riportata la distribuzione spaziale fatta con l'applicazione di I-Tree Canopy. Essa rappresenta la distribuzione dei vari punti nella mappa in maniera casuale e da questa immagine si può capire dove sono concentrate le maggiori zone costituite da pavimentazioni o coperture impermeabili (pallini di colore nero, grigio e rosso).

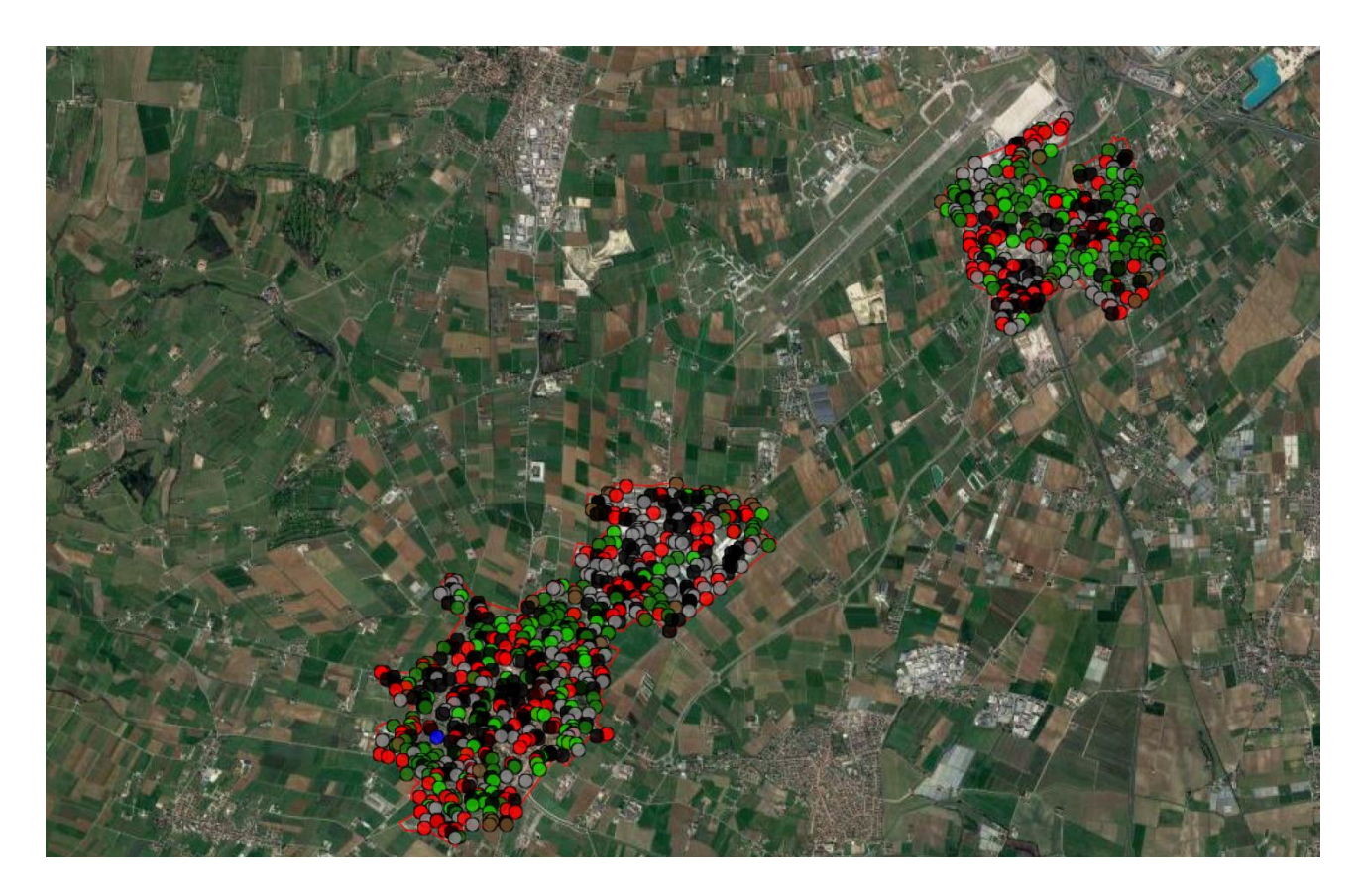

#### **Figura 21: Distribuzione spaziale**

Per quanto riguarda la possibilità di miglioramento della situazione attuale mediante inserimento delle infrastrutture verdi (Green roof, Permeable Pavements e Rain Garden) si può notare in Tabella 4 come su 1000 punti campionati 741 punti, che corrispondono esattamente al 74,1% dell'area di studio, non permettono l'inserimento di infrastrutture verdi. Questo dato risulta così elevato perché solitamente nei centri storici non è possibile fare determinati interventi per via della vincolistica sul paesaggio. Il restante 25,9 % invece, si presta a miglioramenti tramite infrastrutture verdi, soprattutto con pavimentazioni permeabili e con tetti verdi.

Inoltre, durante l'operazione di campionamento, dato che ci si limitava a classificare solamente il punto che si era generato sulla mappa e non ciò che era presente intorno o vicino, sono state involontariamente evitate alcune zone ed alcune superfici potenzialmente migliorabili con i tre tipi di infrastruttura verde.

Ad esempio si è notato che alcune piazze e parcheggi, anche di grandi dimensioni, della città di Villafranca non sono rientrati in questa classificazioni e analisi perché la distribuzione casuale del programma non ha mai selezionato le coordinate ad essi collegate.

Questa problematica potrebbe essere risolta, almeno parzialmente, aumentando il numero di punti di classificazione, operazione che però non garantisce che tutte le aree potenzialmente migliorabili dalle infrastrutture verdi vengano comunque censite. Si tratta di un limite che però non dovrebbe inficiare le simulazioni condotte con i-Tree Hydro che più che puntare a un'analisi precisa servono a dare delle indicazioni di tendenza.

#### **Tabella 4: Copertura del suolo migliorabile e non migliorabile con infrastrutture verdi**

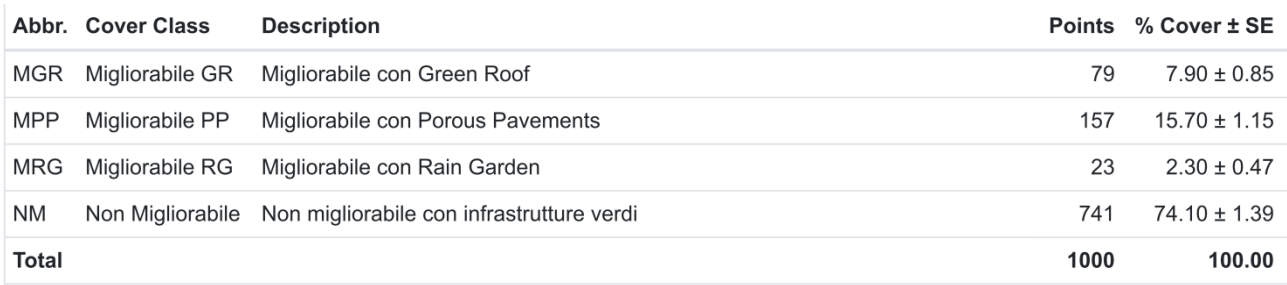

Delle superfici migliorabili, la maggior percentuale (15,70%) risulta consona ad ospitare pavimentazioni drenanti, i 7,9% risulta adatto a tetti verdi e poco più del 2,3% risulta migliorabile con giardini pluviali:

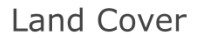

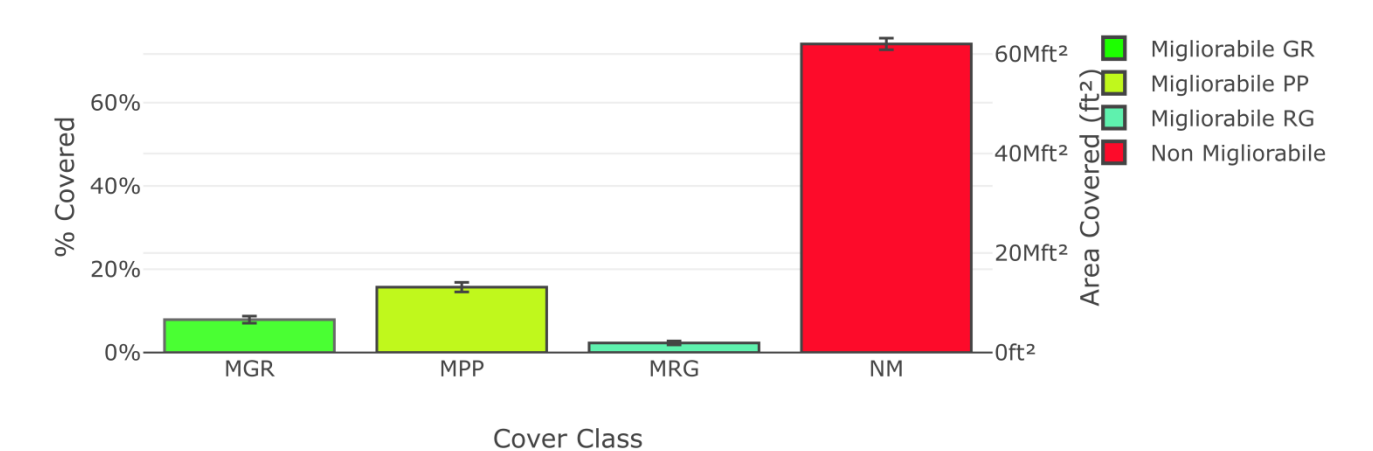

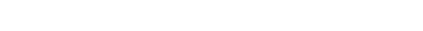

**Figura 22: Percentuali delle zone migliorabili e non migliorabili**

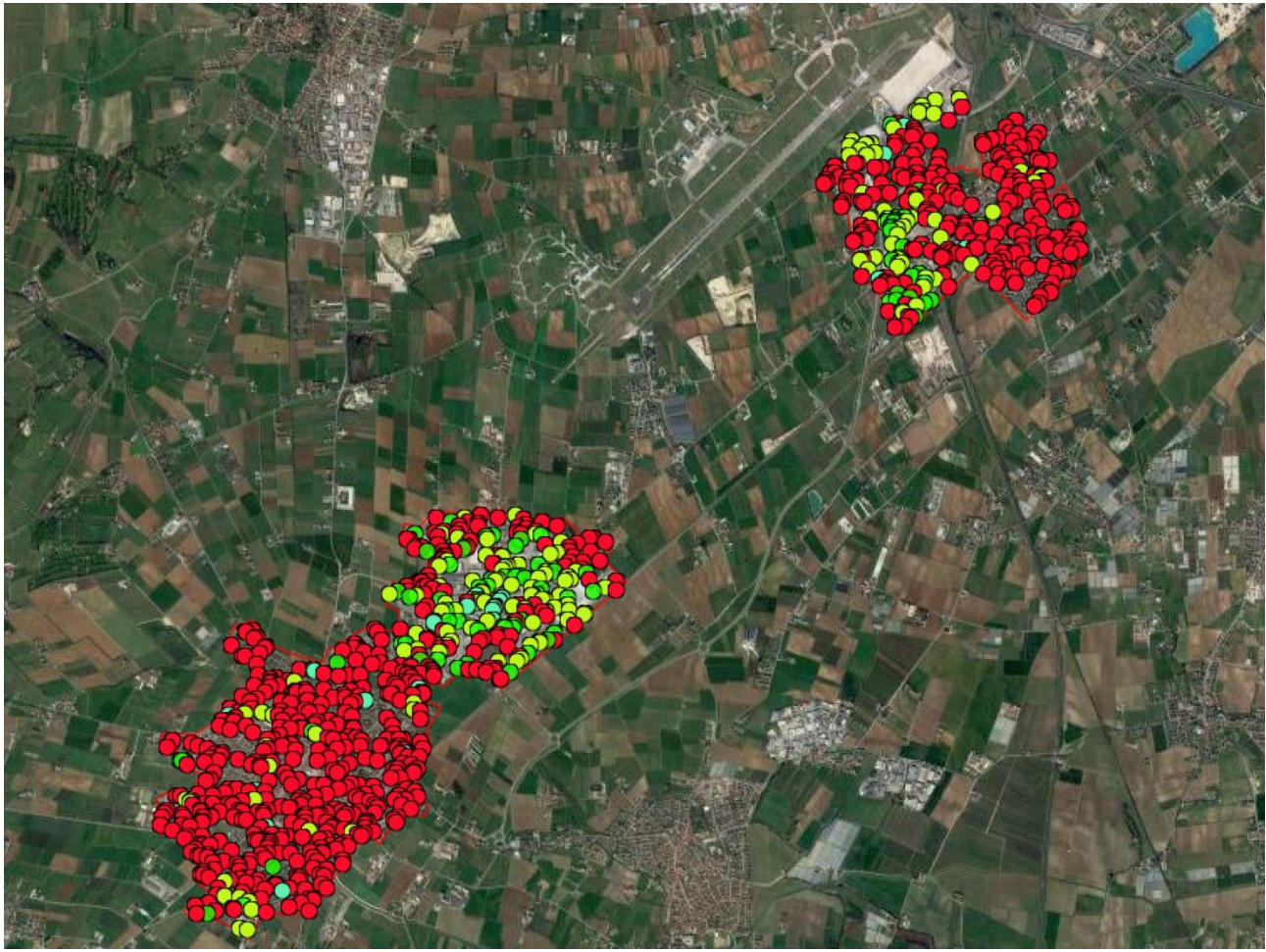

**Figura 23: Mappa con classificazione dei punti migliorabili** 

Come si può notare dalla Figura 23 le aree maggiormente migliorabili sono quelle periferiche ed industriali dato che la vincolistica sul paesaggio nei centri storici ed urbani rende molto difficile il cambiamento strutturale e di conseguenza visivo nelle zone con edifici e manufatti più storici.

L'unica modifica che sarebbe apportabile in centro città è la creazione di pavimenti permeabili tramite l'utilizzo dei san pietrini che sono già presenti ma costruiti con un metodo che ha reso la pavimentazione impermeabile.

Dall'immagine risulta che le zone industriali di entrambi le zone e la fascia di parcheggi aeroportuali siano le aree migliorabili maggiormente, anche perché, è noto come queste zone siano caratterizzate da un elevatissimo tasso di cementazione, ampi piazzali e parcheggi per dipendenti o camionisti che risultano perfetti per le pavimentazioni drenanti.

Inoltre, vista la numerosa presenza in queste aree di capannoni e di strutture come i supermercati o gli hotel una programmazione del verde pensile sarebbe perfetta dato che è proprio in queste zone che si manifesta la maggior parte di superficie continua cementata del comune. Questi green roof, oltre ad avere benefici dal punto di vista dei deflussi da acque meteoriche hanno anche il beneficio di mitigare il fenomeno dell'isola di calore, che è l'altra grande problematica che affligge queste zone come tutte quelle estremamente cementificate.

Tramite l'applicazione Qgis si è proceduto ad evidenziare tutti i capannoni convertibili a green roof51 (i tetti con al di sopra pannelli fotovoltaici e solari sono stati eliminati manualmente) e tutti i parcheggi che potrebbero essere convertiti con pavimentazioni permeabili (Figura 24-25).

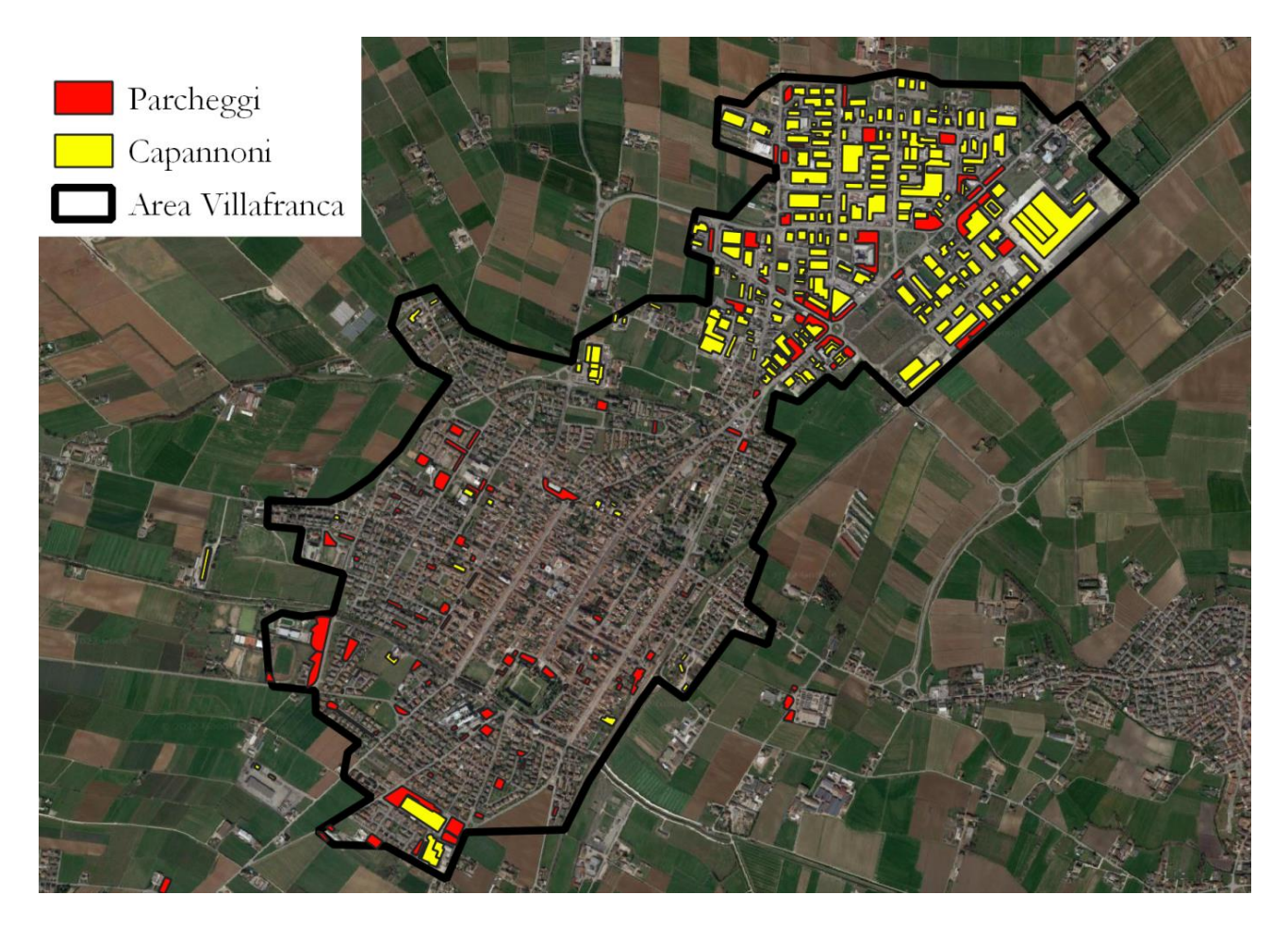

**Figura 24: Parcheggi e Capannoni città di Villafranca** 

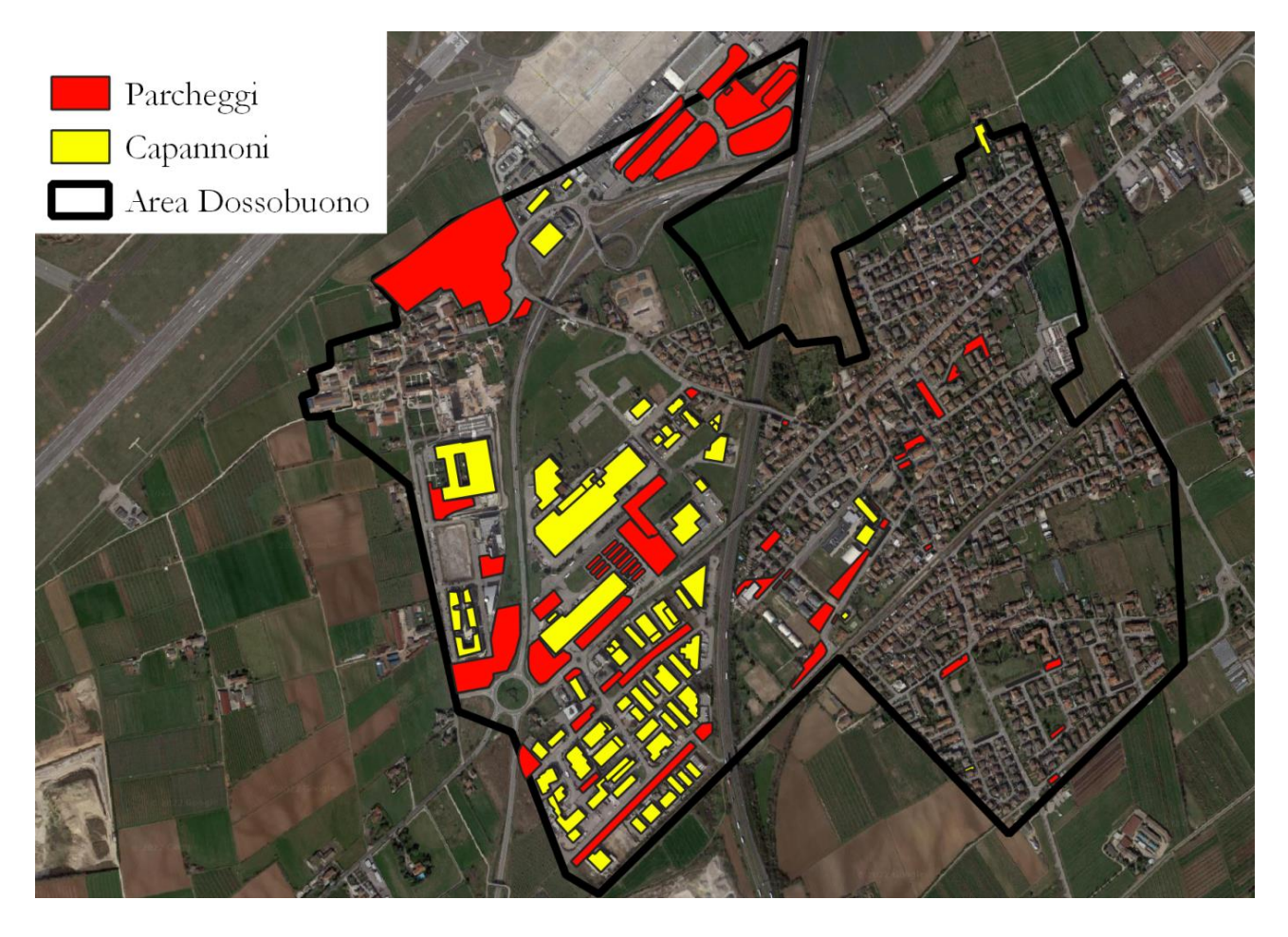

**Figura 25: Parcheggi e capannoni paese di Dossobuono** 

In base a calcoli statistici fatti con i-Tree Canopy su un campione di 1000 punti all'interno dell'area della città di Villafranca di Verona e del paese di Dossobuono, su un'area totale di 7.776.610 m<sup>2</sup> la superficie potenzialmente migliorabile dalle infrastrutture verdi è di 2.014.142 m<sup>2</sup>, pari al 25,9%, della quale 1.220.927,8 m<sup>2</sup> (60,6% del totale di superficie migliorabile) sono adatti all'inserimento di pavimentazioni permeabili, 641.352,2 m<sup>2</sup> (30,5% del totale di superficie migliorabile) possono essere trasformati in tetti verdi e 178.862m<sup>2</sup> (8,9% del totale di superficie migliorabile) sono idonei ad ospitare rain garden (Figura 26).

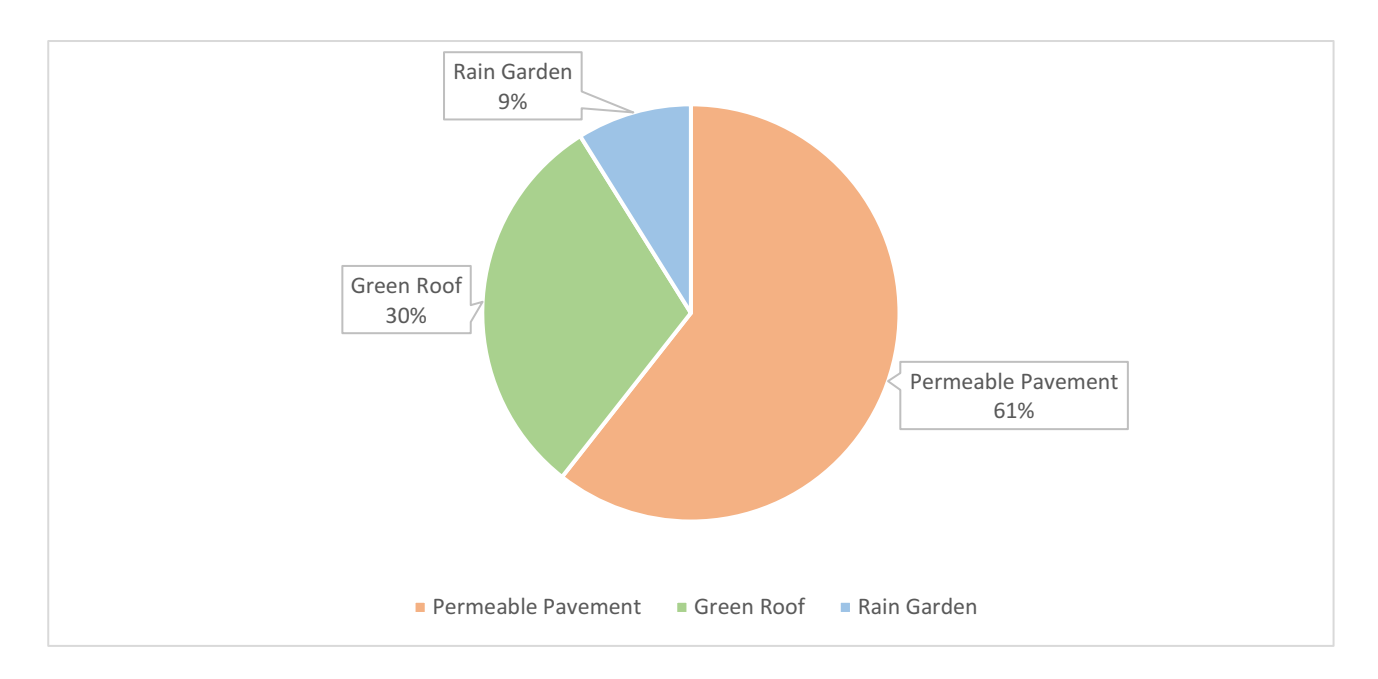

**Figura 26: Percentuale delle tre tipologie di infrastruttura verde potenzialmente installabili nelle aree migliorabili** In seguito, il numero di infrastrutture verdi che sono state calcolate sulla percentuale di superficie potenzialmente migliorabile è di:

- 1789 Rain garden delle dimensioni medie di 100 m<sup>2</sup>;
- 814 Permeable Pavements delle dimensioni medie di 1500 m<sup>2</sup>;
- 439 Green roof delle dimensioni medie di 1400 m<sup>2</sup>

I risultati delle elaborazioni effettuate con il modello del pacchetto i-Tree Hydro+ evidenziano una diminuzione del deflusso superficiale legato alla presenza delle infrastrutture verdi nell'area di studio del comune di Villafranca di Verona.

Il valore di runoff totale calcolato nella prima elaborazione che consisteva nella simulazione dello stato attuale delle precipitazioni verificatesi nell'anno 2021 (683,4 mm di pioggia cumulata nell'anno) ha dato un valore di 610,4 mm, pari a circa il 90% della precipitazione totale, valore del tutto in linea con quello che è considerato un runoff medio da superfici completamente impermeabilizzate.

Il runoff viene ridotto a 145,9 mm (21,3% della precipitazione totale) con la simulazione che riguarda l'inserimento dei green roof, mentre simulando la presenza dei permeable pavements si ottiene una diminuzione di deflusso a 138,86 mm, che significa una infiltrazione di quasi l'80% della pioggia, e nella simulazione con i rain garden il runoff è pari a 150,52 mm (22% della precipitazione totale) (Figura 27). Rispetto alla situazione attuale, il modello ci indica che nel 2021 si poteva

ottenere mediamente una riduzione del deflusso superficiale, e quindi dei volumi verso la rete di drenaggio, di più del 75%. C'è da notare che nell'anno simulato l'ammontare totale di pioggia è stato abbastanza contenuto e soprattutto non si sono mai verificati fenomeni veramente intensi che sono fonte maggiore di runoff. Resta comunque il fatto che la riduzione dei volumi di deflusso è importante.

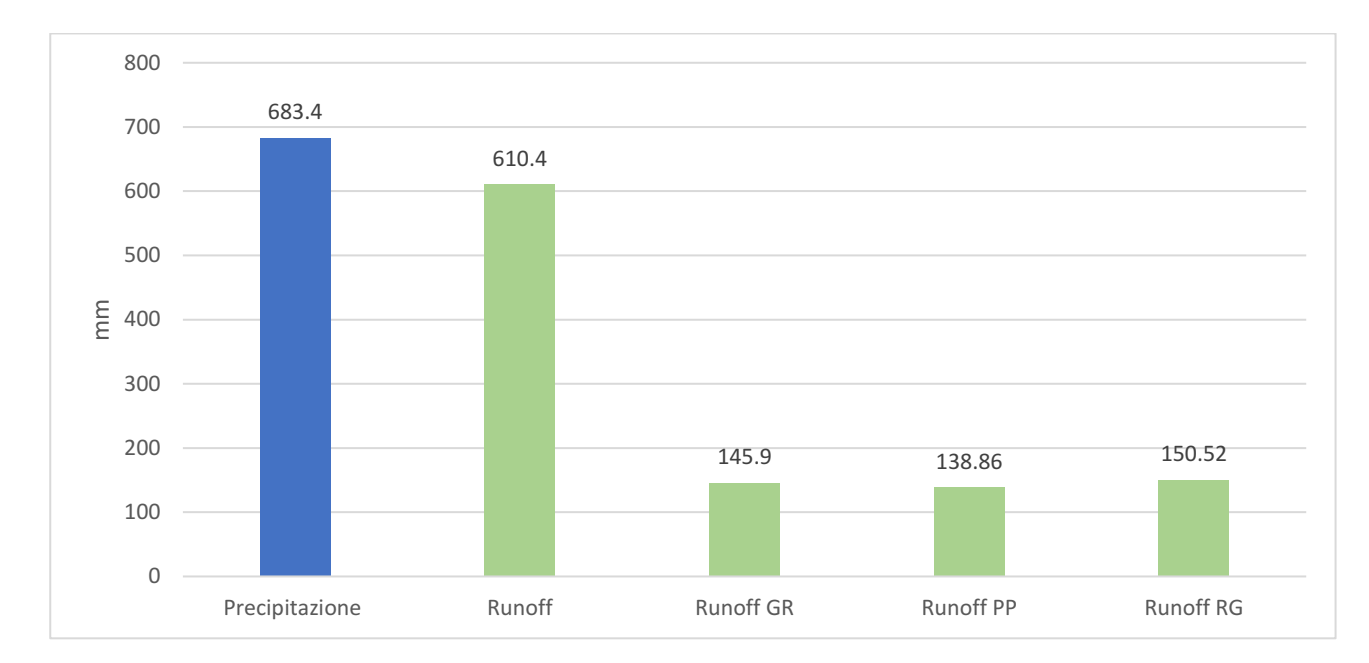

**Figura 27: Istogramma delle precipitazioni e della runoff**

Dall'elaborazione e dall'analisi degli idrogrammi composti con le tre tipologie di green Infrastructure unite al runoff calcolato nel 2021 e alle precipitazioni giornaliere si nota che nelle simulazioni con le infrastrutture verdi si ottiene un generale abbassamento dei picchi di piena, sia relativi ad eventi di lieve entità che per eventi di maggiore intensità giornaliera e oraria. A tal riguardo, si sono condotte due simulazioni. La prima relativa all'evento dell'8 luglio 2021, che ha fatto registrare una precipitazione giornaliera cumulata di 42,6 mm (di cui 34,6 mm piovuti tra le 18:00 e le 19:00). In questo caso il runoff nella situazione attuale ha raggiunto un valore di 34 mm, evidenziando come durante la fase a maggiore intensità non si abbia avuto praticamente infiltrazione. Al contrario, le infrastrutture verdi hanno comportato sempre una riduzione dei deflussi facendo stimare dal modello un runoff pari a 11,28 mm nel caso del green roof, 11,20 mm con i permeable pavements e 11,48 mm con i rain garden (Figura 28), a riprova dell'elevata efficacia di queste soluzioni.

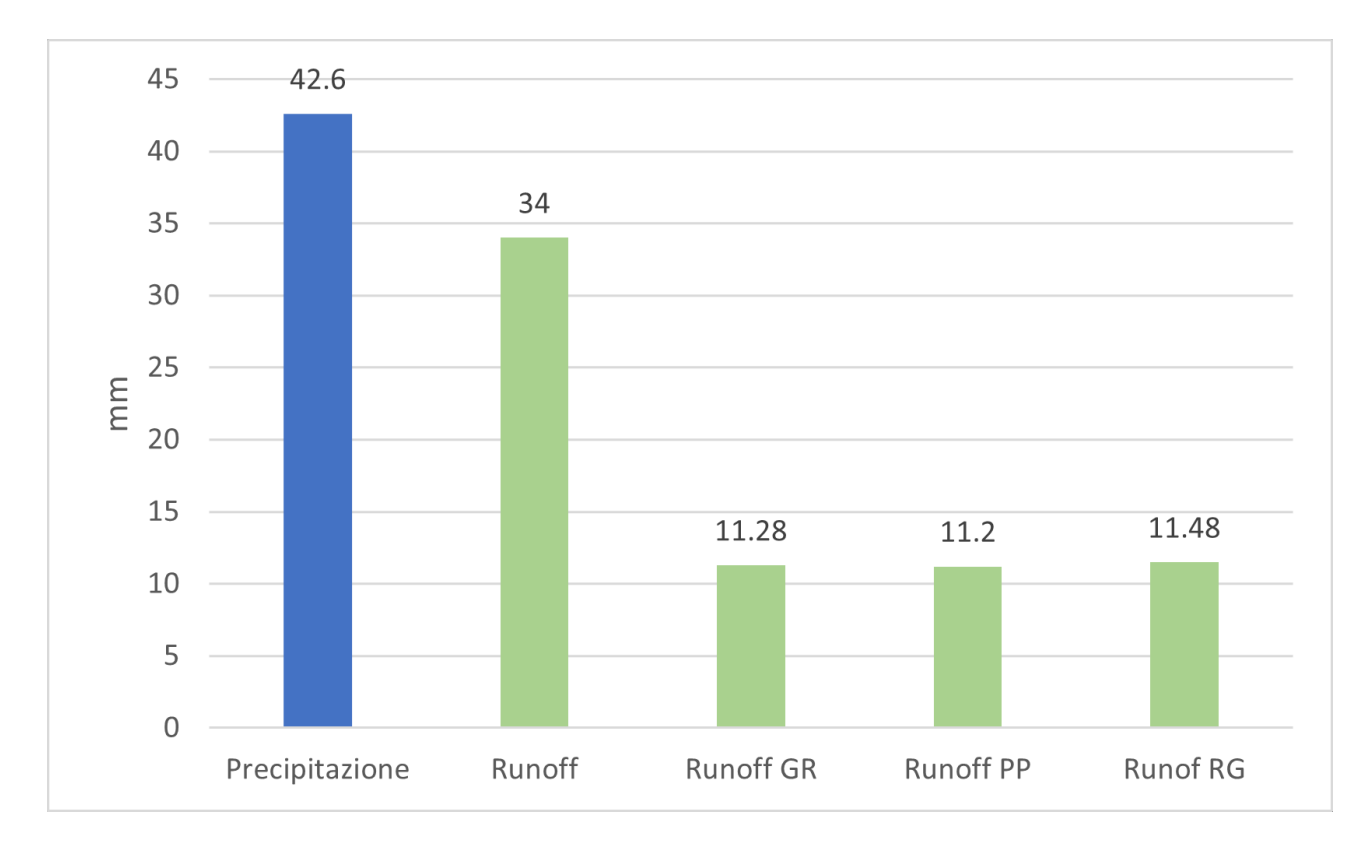

#### **Figura 28: Istogramma delle precipitazioni e della runoff durante l'evento dell'8 luglio 2021**

Il secondo evento intenso analizzato è quello che si è stato registrato il 5 maggio 2021, abbastanza simile al precedente dato che ha fatto registrare una precipitazione totale di 41,4 mm, di cui 34,61 mm caduti tra le 18:00 e le 20:00. Il runoff stimato dal modello nella situazione attuale è stato pari al valore della precipitazione di quelle due ore con un significativo 34,6 mm, mentre le simulazioni con le infrastrutture verdi hanno calcolato un runoff di 11,58 mm per i Green roof, 11,5 mm per i Permeable Pavements e 11,82 mm per i Rain garden.

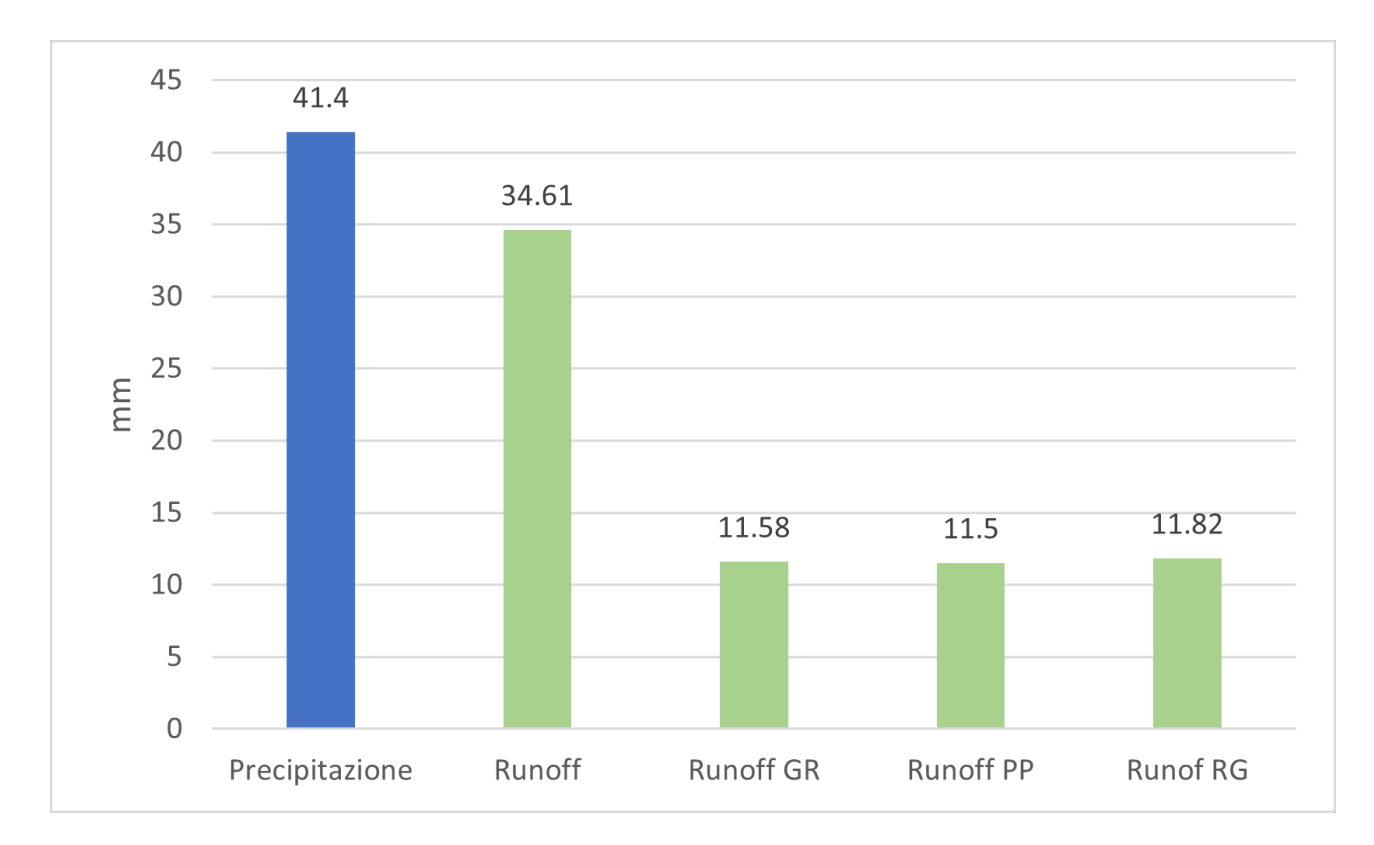

#### **Figura 29: Istogramma delle precipitazioni e della runoff durante l'evento del 5 maggio 2021**

È bene ricordare che, l'implementazione delle infrastrutture verdi aumenta la superficie in grado di assorbire l'acqua di pioggia, creando meno deflusso in superficie e di conseguenza un minor accumulo immediato nei corpi idrici recettori, favorendo un deflusso più dilazionato nel tempo.

L'aumento della superficie di detenzione (immagazzinamento e lento rilascio) e di quella di ritenzione (riduzione scorrimento superficiale per infiltrazione) nelle zone urbanizzate considerate del comune di Villafranca può certamente risultare utile anche in periodi dell'anno più piovosi, tipicamente quelli primaverili e autunnali nella nostra fascia climatica. Ad esempio, nel 2021 un periodo più piovoso è stato quello dal 31 ottobre al 16 novembre: in questo intervallo, infatti, la quantità di acqua nel suolo è stata tendenzialmente alta, tendendo a saturare il terreno, per effetto dell'infiltrazione e di una più ridotta evapotraspirazione. Nonostante questo, le infrastrutture verdi hanno permesso di ridurre i deflussi in modo significativo anche in quel periodo.

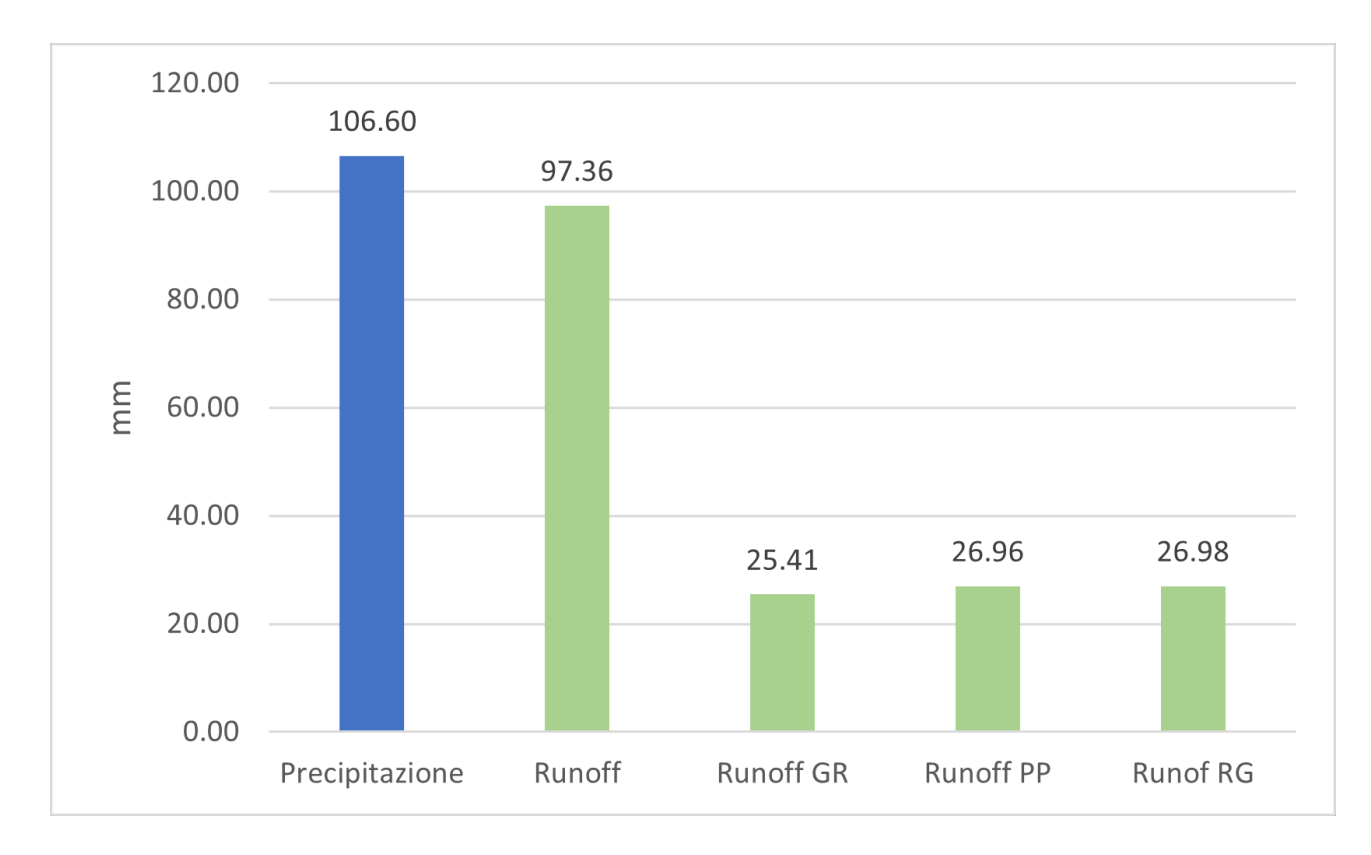

#### **Figura 30: Istogramma delle precipitazioni e dei runoff cumulati dal 31 ottobre al 16 novembre**

Un particolare, che si nota dai grafici riportati di seguito, è che i valori che si registrano dei green roof e dei permeable pavements sono simili: questo è dato dal fatto che queste infrastrutture sono risultate essere molto simili nella stima delle dimensioni, con pochi metri quadri di differenza. Per i rain garden, invece, pur avendo valori di deflusso leggermente superiori rispetto le altre due soluzioni, vista la ridotta estensione nel territorio, le simulazioni metto in evidenza la loro grandissima capacità di gestire i deflussi di pioggia, invasando e lasciando infiltrare la maggior parte dei volumi. Sono anche le strutture che consentono maggiormente la presenza di vegetazione, anche di tipo arboreo, permettendo di sfruttare appieno i servizi ecosistemici offerti dal verde e quindi di usufruire al massimo degli effetti positivi di questo sull'ambiente e sull'uomo.

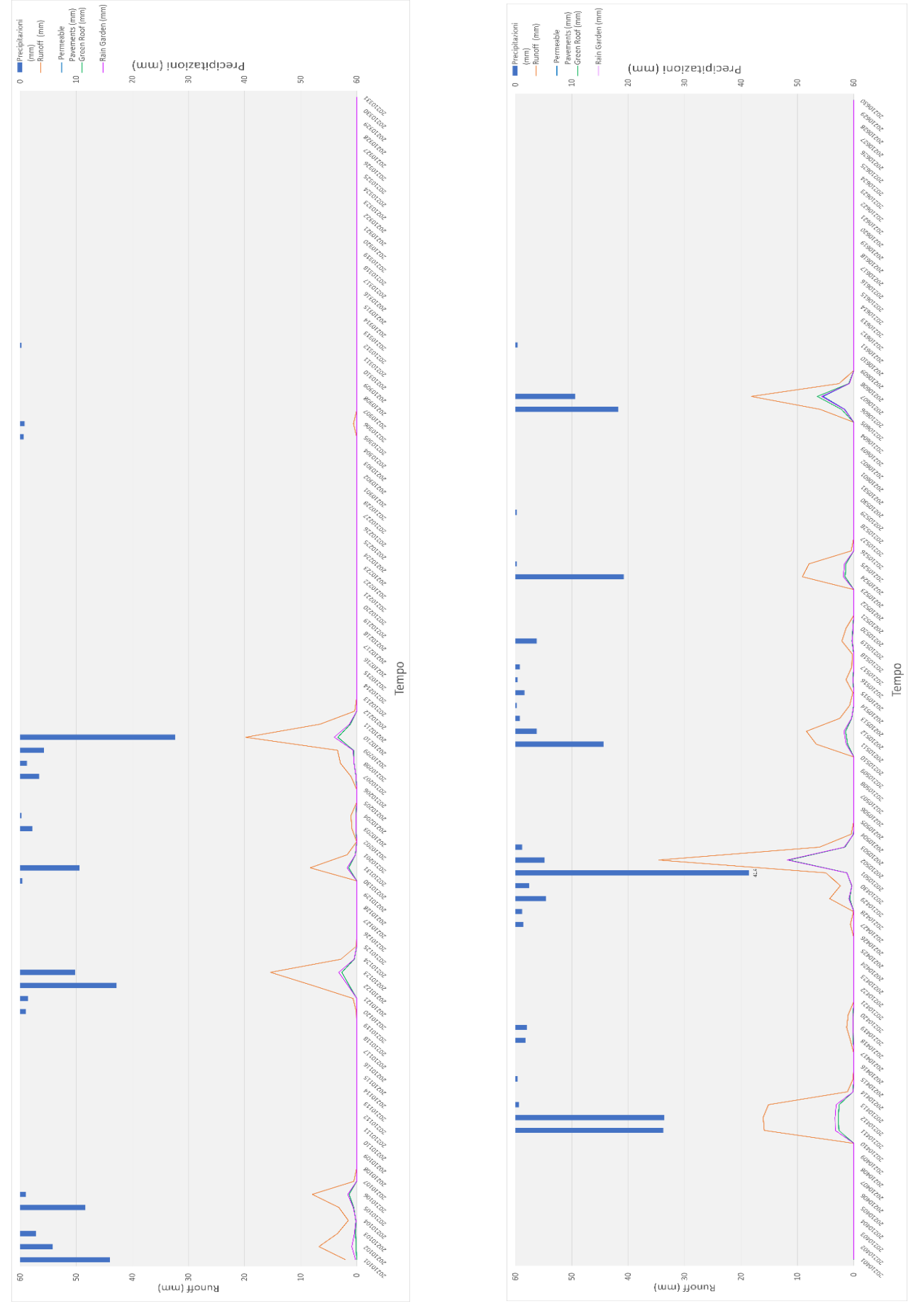

**Figura 3 1 - 3 2 Grafici Runoff Gennaio -marzo (SX) Aprile -Giugno (DX)**

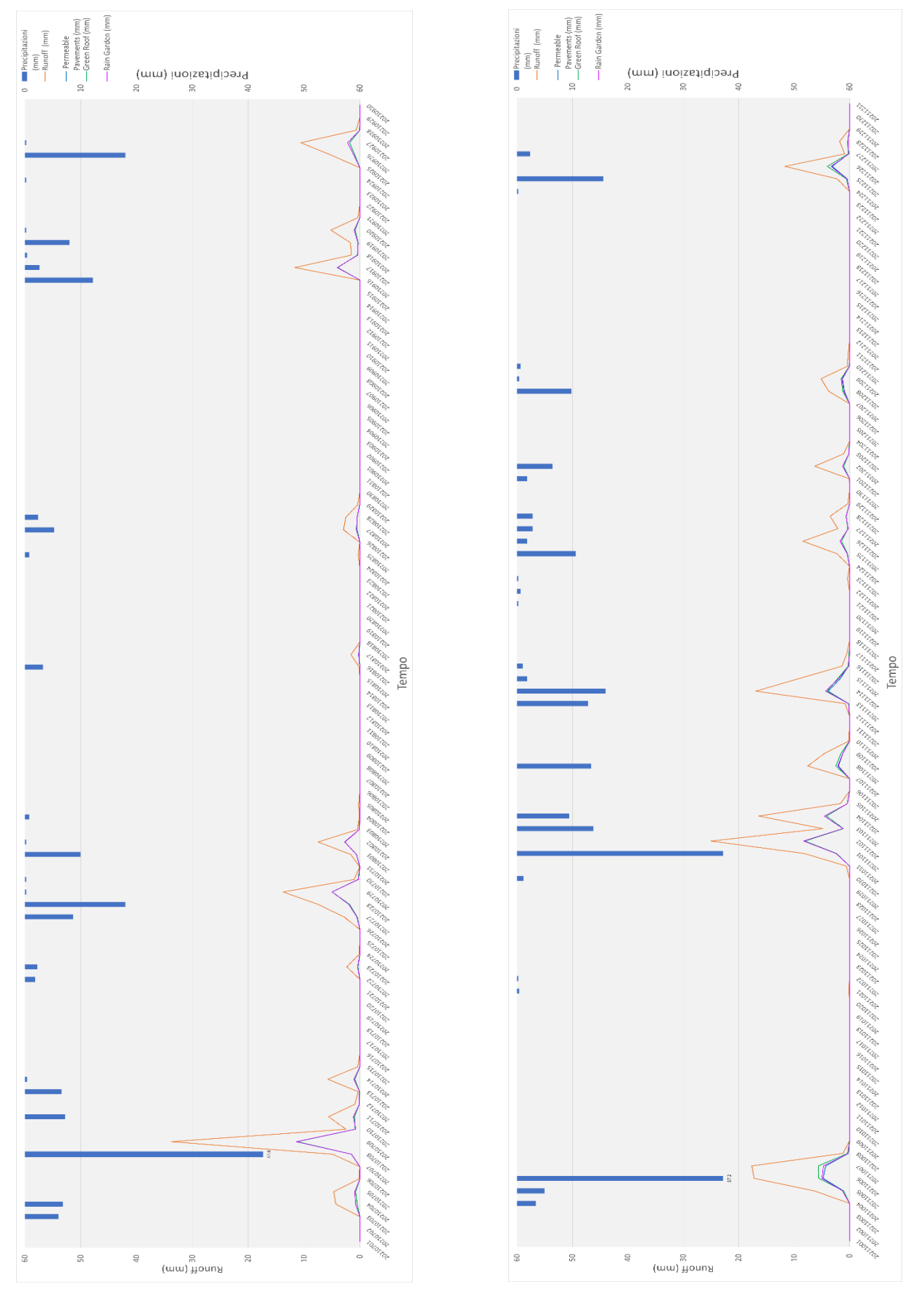

**Figura 33-34 Grafici Runoff Luglio-settembre (SX) Ottobre-Dicembre (DX)**

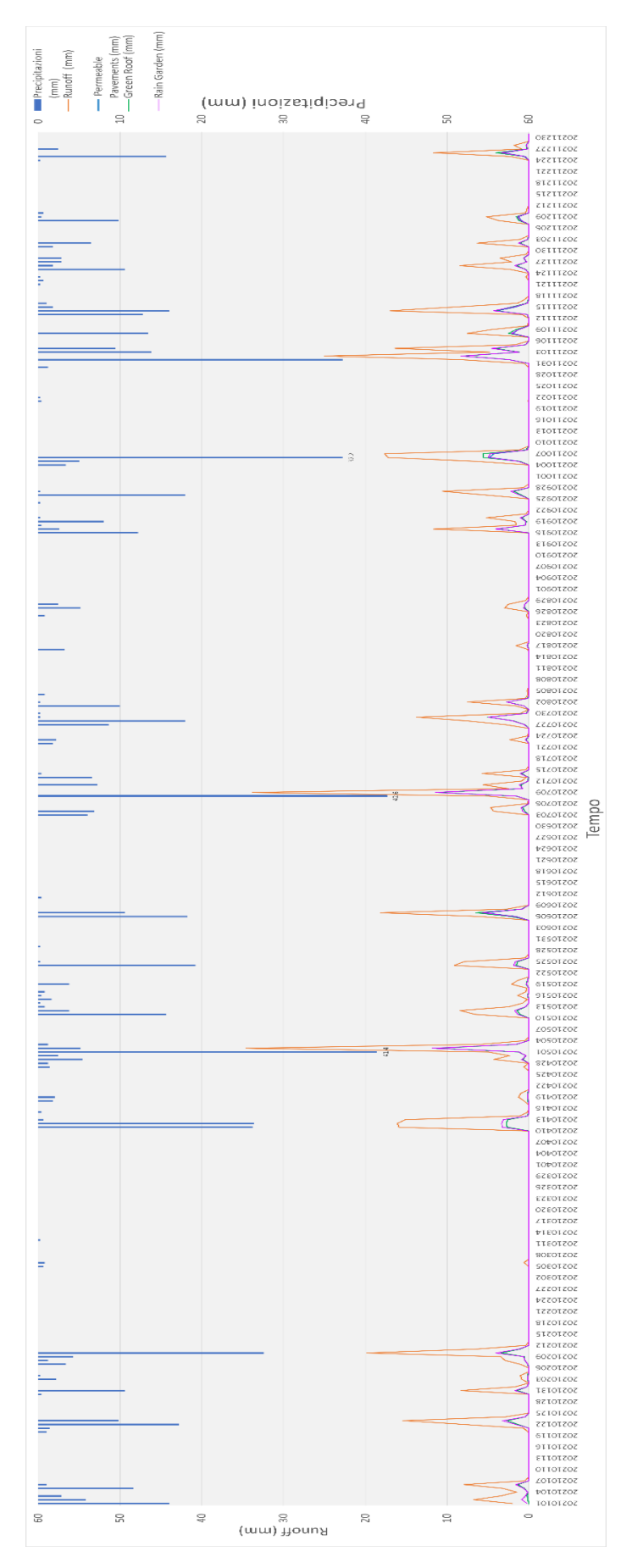

**Figura 35 Andamento annuale delle precipitazioni e del runoff**

## <span id="page-62-0"></span>**5. CONCLUSIONI**

I risultati ottenuti dall'applicazione del modello di i-Tree Hydro+ per l'analisi del deflusso superficiale nell'area urbanizzata della città di Villafranca di Verona con la relativa zona industriale, del paese di Dossobuono comprendente anch'esso di un'altra zona industriale e di una parte dell'aeroporto Valerio Catullo (in particolare la zona dei parcheggi) hanno dimostrato come l'utilizzo di questo sofisticato strumento possa fornire indicazioni preziose ed applicabili in uno scenario di corretta gestione del territorio nell'ambito della gestione sostenibile delle acque meteoriche in aree urbane e periurbane tramite l'inserimento delle infrastrutture verdi (tetti verdi, pavimentazioni drenanti e giardini pluviali).

L'applicazione del modello GI ci consente di simulare e confrontare diversi scenari per comprendere in che modo i cambiamenti legati all'inserimento di infrastrutture verdi possano influenzarne le caratteristiche idrologiche.

Essendo che il modello di i-Tree Hydro+ è stato studiato per essere utilizzato in territorio statunitense, la sua applicazione nel contesto italiano ha mostrato delle problematiche che hanno reso più complessa e laboriosa la preparazione dei file di input. Inoltre, la mancanza di un'interfaccia grafica, in grado di rendere più facile ed immediato l'utilizzo dell'applicazione, è stato un ulteriore fattore di complicazione nell'utilizzo del programma.

Comunque, i-Tree Hydro+, nonostante sia ancora in una fase di sviluppo e benché non sia ancora tarato per Paesi al di fuori degli Stati Uniti, con le giuste correzioni ed attenzioni si è dimostrato uno strumento efficace nella modellazione dell'impatto delle Infrastrutture Verdi sugli effetti idrologici causati dalle piogge.

Nonostante le problematiche emerse nella fase di primo sviluppo, gli output ottenuti hanno permesso di evidenziare che, anche se l'applicazione delle infrastrutture verdi nelle aree analizzate era modesta, vi sono stati effetti positivi. Inoltre, gli elaborati del modello hanno sottolineato come questi effetti siano consistenti ugualmente per tutte le tre diverse tipologie di infrastrutture verdi implementabili nel territorio di Villafranca di Verona.

Si attendono aggiornamenti che permetteranno di superare il grosso limite attuale del modello che è quello di non consentire l'esecuzione del programma contemporaneamente con più Infrastrutture verdi.

Sicuramente, comunque, questo lavoro ha permesso di evidenziare come questo modello possa essere un interessante e valido strumento di supporto nell'ambito della gestione e della pianificazione sul territorio, visto il cambiamento climatico che sta riducendo sempre più le precipitazioni e aumentando le temperature. Questo continuo calo delle piogge deve spingere ancora di più all'utilizzo di queste soluzioni progettuali che massimizzano lo sfruttamento strategico dell'acqua di pioggia, che diviene una importante risorsa per mantenere la presenza di vegetazione in città. Inoltre, se in queste strutture si riescono anche a posizionare degli alberi si può usufruire di una serie di altri benefici, come il sequestro della CO<sub>2</sub> e la produzione di ossigeno, ma anche degli effetti dell'ombreggiamento, che assieme all'evapotraspirazione consente la riduzione delle temperature, ovvero la mitigazione del fenomeno dell'isola di calore, problematica in continuo aumento nelle nostre città e i cui effetti sempre più pesanti stanno andando ad incidere pesantemente sul costo della salute pubblica e sul consumo energetico.

## <span id="page-64-0"></span>**6. BIBLIOGRAFIA**

- Abram, P., 2006. Verde pensile in Italia e in Europa. Milano: Il Verde Editoriale S.r.l.
- Abdi, R. (2019). Computer Algorithms to Simulate Nature-Based Restoration of Urban River and Storwater Systems. State University of New York, College of Environmental Science and Forestry (SUNY ESF), Syracuse, New York, USA.
- Abdi, R., & Endreny, T. (2019). A river temperature model to assist managers in identifying thermal pollution causes and solutions. Water, 11(5), 1060.
- Bortolini, L. 2017. Irrigazione e gestione dell'acqua nelle aree verdi. Materiale didattico. Cleup, Padova.
- Coma, J., Pérez, G., & Cabeza, L. F. (2018). Green roofs to enhance the thermal performance of buildings and outdoor comfort. In Nature based strategies for urban and building sustainability (pp. 109-117). Butterworth-Heinemann.
- Masseroni, D., Massara, F., Gandolfi, C., & Bischetti, G. B. (2018). Manuale sulle buone pratiche di utilizzo dei sistemi di drenaggio urbano sostenibile. EcoComunicazione, Verona.
- Fioretti, R., Palla, A., Lanza, L. G., & Principi, P. (2010). Green roof energy and water related performance in the Mediterranean climate. Building and environment, 45(8), 1890-1904.
- ISPRA, 2012. Verde pensile: prestazioni di sistema e valore ecologico. ISPRA, Manuali e Linee Guida 78.3/ 2012
- Onmura, S., Matsumoto, M., & Hokoi, S. (2001). Study on evaporative cooling effect of roof lawn gardens. Energy and buildings, 33(7), 653-666.
- Parmehr, E. G., Amati, M., Taylor, E. J., & Livesley, S. J. (2016). Estimation of urban tree canopy cover using random point sampling and remote sensing methods. Urban Forestry & Urban Greening, 20, 160-171.
- Mergiotti S. 2020. Comportamento idrologico e vegetazionale di tetti verdi estensivi in clima subtropicale umido. Tesi di laurea magistrale in Scienze forestali e ambientali.
- Van Renterghem, T., & Botteldooren, D. (2009). Reducing the acoustical façade load from road traffic with green roofs. Building and environment, 44(5), 1081-1087.
- Song, P., Kim, G., Mayer, A., He, R., & Tian, G. (2020). Assessing the ecosystem services of various types of urban green spaces based on i-Tree Eco. Sustainability, 12(4), 1630.
- Wang, J., Endreny, T. A., & Hassett, J. M. (2006). Power function decay of hydraulic conductivity for a TOPMODEL‐based infiltration routine. Hydrological Processes: An International Journal, 20(18), 3825-3834.
- Wang, J., Endreny, T. A., & Nowak, D. J. (2008). Mechanistic simulation of tree effects in an urban water balance model 1. JAWRA Journal of the American Water Resources Association, 44(1), 75-85.
- Yang, J., Yu, Q., & Gong, P. (2008). Quantifying air pollution removal by green roofs in Chicago. Atmospheric environment, 42(31), 7266-7273.
- Yang, Y., Endreny, T. A., & Nowak, D. J. (2013). A physically based analytical spatial air temperature and humidity model. Journal of Geophysical Research: Atmospheres, 118(18), 10-449.

# <span id="page-66-0"></span>**7. SITOGRAFIA**

- [http://nwrm.eu/.](http://nwrm.eu/)
- https://idt2.regione.veneto.it/
- <https://www.itreetools.org/tools/research-suite/hydro-plus>
- https://canopy.itreetools.org/
- <http://www.meteoronciglione.net/?q=come-calcolare-il-dew-point>
- [https://doi.org/10.13127/TINITALY/1.0.](https://doi.org/10.13127/TINITALY/1.0)
- https://annuario.isprambiente.it/sys\_ind/233
- <https://www.rinnovabilierisparmio.it/>
- [https://www.unife.it/scienze/geologia/insegnamenti/informatica-ed-introduzione-ai](https://www.unife.it/scienze/geologia/insegnamenti/informatica-ed-introduzione-ai-sistemiinformativigeografici/materialedidattico/Lezione_DEM_morofometria_introduzione_.pdf)[sistemiinformativigeografici/materialedidattico/Lezione\\_DEM\\_morofometria\\_introduzione](https://www.unife.it/scienze/geologia/insegnamenti/informatica-ed-introduzione-ai-sistemiinformativigeografici/materialedidattico/Lezione_DEM_morofometria_introduzione_.pdf) [\\_.pdf](https://www.unife.it/scienze/geologia/insegnamenti/informatica-ed-introduzione-ai-sistemiinformativigeografici/materialedidattico/Lezione_DEM_morofometria_introduzione_.pdf)
- <https://zinco-italia.it/>
- <https://www.planetasrl.net/blog/>
- <https://www.arpa.veneto.it/>
- <https://www.lifebeware.eu/wp-content/uploads/2020/06/Ex-ante-2.pdf>
- [https://www.itreetools.org/documents/532/Abdi-Reza\\_PhDDissertation\\_ESF\\_2019.pdf](https://www.itreetools.org/documents/532/Abdi-Reza_PhDDissertation_ESF_2019.pdf)